# **FTP Mirror**

#### **Zadani**

Program dostane na stdin URL ve tvaru ftp://[username:password@]host\_address/directory[/file\_name].

Má za úkol okopírovat tento adresáø (soubor) na lokální disk. Soubor nesmí být kopírován pokud už stejný existuje (soubor není stejný, když má jinou délku, nebo když má soubor jiné datum). Pøi porovnávání datumù je potøeba, vzhledem k problémùm s rùznými formáty èasu i èasovými zónami neporovnávat "remote" èas s lokálním èasem souboru, ale je potøeba mít uschované "remote" èasy souborù z minulého bìhu a porovnávat vùèi nim. Soubory, které zmizí na vzdálené stranì je potøeba smazat i lokálnì. Není-li uvedeno uživatelské jméno a heslo v URL, je potøeba použít anonymní pøístup.

#### **Reseni**

ftp  $-n$  > ftpout  $<<$  END open u-sl3.ms.mff.cuni.cz user jkof8661 ahojlidi cd ftp dir -R close quit END touch seznam touch smazat touch stahnout cat ftpout | sed '1d;  $2d$ ;  $3d'$  > temp1 cat temp1 | awk ' BEGIN { pr=0; smazat=0 }  $/$ '^\$'/  $%$  pr==0 { pr=1; print; next } pr == 1 { pr=0; print " " \$0; next } /total / { smazat=2; next } smazat > 0 { smazat=smazat-1; next } smazat==0 { print \$1 " " \$6 \$7 \$8 " " \$9; next } ' > ftpout cat ftpout | sed '/^d/d' > temp1 cat temp1 | cut  $-d$ " " $-f2-$  > ftpout cat ftpout | sed 's/^ //;s/:\$/\//' > temp1 cp temp1 zaloha echo "added" >> temp1 cat seznam >> temp1 cat temp1 | awk '<br>BEGIN { prazdny=0; path=""; added=0 } /'^\$'/ { prazdny=1; next } prazdny==1 && added==0 { prazdny=0; path=\$0; print path >> "adresare"; next } prazdny==1 { prazdny=0; path=\$0; next } /added/ { added=1; path=""; next } added==0 { soubory[path \$2]=\$1; next } added==1 { if (soubory[path \$2]==\$1) {soubory[path \$2]="nestahovat" }

 else if (soubory[path \$2]=="") { print path \$2 >> "smazat" } } END { for (x in soubory) {if (soubory[x]!="nestahovat" && soubory[x]!="") { print "get "  $x \gg$  "stahnout" } } } 'if [ ! "`wc -l < smazat`" -eq 0 ]; then rm `cat smazat`; fi echo "open u-sl3.ms.mff.cuni.cz" > ftpin echo "user ikof8661 ahoilidi" >> ftpin echo "cd ftp" >> ftpin cat adresare | while read x; do if  $\lceil$  ! -d \$x ]; then mkdir \$x; fi; done cat stahnout >> ftpin echo "close" >> ftpin echo "quit" >> ftpin cat ftpin | ftp -n > ftpout

rm smazat stahnout temp1 ftpout seznam ftpin adresare mv zaloha seznam

# **Aligator**

## **Zadani**

Mas soubor db - jako databaze. Ten ma "vhodny format" obsahujici polozky: login cele jmeno bez diakritiky ve tvaru jmeno mezera prijmeni [ adresa ] [ klic ]

Teda maximalne 4 polozky pricemz posledni dve jsou nepovinne. Jeste se k nim vratim. Dale existuje soubor /etc/aliases a obsahuje radky bud: jmeno.prijmeni:adresa,adresa,adresa,.... nebo alias:adresa

Tebe zajimaji jenom radku jmeno.rijmeni. Druhe jsou tam jenom pro paradu, aby to mel Forst cim zpestrit.

Tedy soubor db byl textovy soubor v libovolnem vhodnem formatu, jak uz jsem psal. Forst primo rekl ze nejidealnejsi by byl format: login:full\_name:[adresa]:[klic]

-Ty dve polozku jsou nepovinne. Kazdy student ma takovyto zaznam v databazi. A soubor aliases obsahuje veskere studenty kteri zadali o udeleni emailove adresy tvary jmeno.prijmeni@...

Zamerne pisu ze soubor /etc/aliases muze mit u jednoho jmena vice adres. To z toho duvodu ze muze byt vic nez jeden clovek se stejnym jmenem. Treba Josefu Novaku bude pravdepodobne vic nez jeden. Pak bude na tomto radku taky vic nez jedna adresa. No to bylo jen tak na uvod.

A ted konecne ten script. Mas napsat script ktery na vstupu dostane mail. Mail je ve tvaru: hlavicka oddelena od tela jednou prazdnou radkou. Tak jak to zname. Dal muzes predpokladat ze se tam vyskutuje jednoznacne radek s nazvem: From:adresa Muzes predpokladatr ze za From: je primo adresa. Zadne znaky navic nebo tak neco... znacne zjednoduseni. Dal se tam muze vyskytovat radek se tvarem: Subject: text kde text muze mit tvar: ALIGATOR login adresa [klic] Ale taky nemusi. Pokud nenajdes takovyto tvar subjectu, pak musis najit uplne stejny tvar na prvnim radku v casti telo mailu... To vlastne definuje prikaz pro databazi.

Tvym ukolem je aby script zpracoval prichozi mail nasledovne:

1) Dostane-li mail se subjectem jaky jsem popsal bez klice tak se podiva do soub db. Pokud tam neni uvedena adresa u prislusneho loginu (ten mas v subjectu ), tak tam tuto adresu ( ktera je za slovama ALIGATOR login ) vlozis a zaroven upravis /etc/aliases tak aby prislusny radek s fullname obsahoval danou adresu. Pokud takovy radek neexistuje tak ho vygenerujes. Posles mail na tuto adresu ze zaregistrovani probehlo uspesne.

2)Dostane-li mail se subjectem jaky jsem popsal bez klice tak se podiva do

 soub db. Pokud tam uz je uvedena adresa znamena to ze uzivatel ji chce zmenit. Ty ted musis vygenerovat "nahodny retezec" ktery zapises do db na misto klice a taky tento nahodny retezec posles uzivateli na starou adresu ( tu mas stale v db ) - nahodny retezec ???

3)Dostane-li mail se subjectem jaky jsem popsal s klicem takse podiva do db jestli tento klic s nim odpovida. Pokud ano je vse v poradku a ty muzes zmenit adresu prislusneho uzivatele v /etc/aliases. Nezapomen ze na jednom radku muze byt vice nez jedna adresa uzivatelu a ty musis vybrat tu zpravnou a zmenit ji. Zaroven musis smazat klic v souboru db a zmenit adresu starou za novou.

Taky jeste musis upozornit uzivatele ze vse je OK.

4) Pokud nastane jakykoliv jiny pripad, treba ze klic ktery ti posle uzivatel na zpatek nebo treba ze ti posle mail bez klice a ty mas nejaky klic zapsany v soub db ( pak tento klic musis take smazat ) a dalsi jine chyby zpusobi ze posles mail uzovateli o neuspesnosti akce.

Toto vsechno jsem popisoval pouze pro pripad ze se takto definovany retezec ( ALIGATOR login adresa [klic] ) objevuje v subjectu. Pokud ale subject nenajdes nebo najdes jiny retezec tak se podvas na prvni radek tela mailu. A tam se musi vyskytovat uplne stejny tvar. Pokud ne je mail neplatny a zahodis ho.

jeste dalsi hovadinky ktere se tam vyskytovali.

1. uzivatel dostane mail s unikatnim retezcem ktery jsi ty nahodne vygeneroval a uzivatel zada pouze Reply. Co se ale stane. V subjectu se objevi najednou zname "Re". A to musis preventivne vzdy nejakym sedem odstranit. Dal kdyz odpovidas tak se na kazdem radku tela mailu objevuje retezec "> " a s tim udelas to same.

2) Musis zajistit aby do databaze nemeli pristu najedmou dve instance scriptu. Dovedes si prestavit kdyby najedmou do db nebo /etc/aliases najednou zapisovali dva scripty. Teda to chce nejaky zamek. Nejlepe pomoci nejakeho souboru.

3) Na zacatku scriptu si musis definovat promenou REJECT tvaru: REJECT="root administrator Aligator..." A to ti rika ze pokud dostanes mail od cloveka jehoz adresa pred  $(a)$  je obsazena v promenne REJECT tak se nic nevykona a script skonci. Bylo by totiz asi blbe kdyby posilal skript maily Aligatorovi a ten je porad dal posilal sam sobe. Jak rikal Forst: Elegantni nekonecny cyklus.

### **Reseni**

#!/bin/sh

REJECT="root administrator Aligator" login="" adresa="" from=""

# nacitani hlavicky podle ALIGATORa

loadheader() {

read aligator login adresa klic << END\_READ  $$1$ END\_READ

if  $[$  "\$login" = '' -o "\$adresa" = '' -o "\$aligator" != "ALIGATOR"  $]$ ; then login="" adresa=""

```
klic=""
fi
}
generuj_klic() {
       \bar{k}lic="$$""$!"
}
#zamykac souboru - tohle nevim, jak se dela :-(
lock files() {
       echo 'Locking files'
}
#odemykac souboru
unlock files() {
       echo 'Unlockong files'
}
# cteni hlavicky mailu
while read line ; do
       case "$line" in
       From:* )
               from=`echo "$line" | sed "s/^From://"`
               ;;
       Subject: )
               subj=`echo "$line" | sed "s/^Subject://"`
               subj=`echo "$subj" | sed "s/^Re//"
               loadheader "$subj"
               ;;
       "" )
               break
               ;;
       esac
done
# test na REJECT
name=`echo "$from" + cut -d\@ -f1`
if echo "$REJECT" | grep "$name" > /dev/null ; then 
       exit 0
fi
# nepodarilo se ze subjectu, zkusime z tela
if [ "$login" = "" ] ; then
       read line
       line=`echo "$line" | sed "s/^>//"`
       loadheader "$line"
fi
# zrejme neplatny mail
if \lceil "$login" = "" ] ; then
       exit 0
fi
lock_files
if [ "$klic" = "" ] ; then
else 
fi
```

```
line=`grep "^$login" db `
dbname=''
dbadresa=''
dbklic=''
exist=0
# tohle by melo VZDY probehnout, protoze uzivatele v databazi byt uz
musi!!!
if $? ; then
       IFS=':'
       read nic dbname dbadresa dbklic << END_READ
$line
END_READ
       exist=1
else
       echo "UNKNOWN USER"
       exit 0
fi
dotname=`echo "$dbname" | tr "[ ]" "[:]"`
# test na spravnost 
if \lceil "$klic" = "" ] ; then
       ##################################### 1. pripad
       if \lceil "$dbadresa" = "" \rceil ; then
               ed db << ED_END
g/^$login/ s/^.*$/${login}:${dbname}:${adresa}:/
wq
ED_END
               if grep "$dotname" aliases > /dev/null ; then
                       ed aliases << ED_END
g/^$dotname:/ s/^\\(.*\\)$/\\1${adresa},/
wq
ED_END
               else
                       echo "${dotname}:${adresa}," >> aliases
               fi
               echo 'operation sucessfull - 1. pripad'
               # | mail -s "Aligator" "$adresa"
     #################################### 2. pripad
       else
               generuj_klic
               ed db << ED_END
g/^${login}/ s/^.*$/${login}:${dbname}:${dbadresa}:${klic}/
ED_END
               echo "ALIGATOR $login $adresa $klic"
else
    ##################################### 3. pripad
       if \lceil "$klic" = "$dbklic" ] ; then
                 ed aliases << ED_END
               g/^$dotname:/ s/$dbadresa/$adresa/
wq
ED_END
               echo "3. cast - VSE OK"
       else
               echo "NESCHODA KLICU!!!"
fi
unlock_fines
```
# **Find**

## **Zadani**

Co by to melo umet - parametery : find c1 c2 c3 ... cn c1 - cn jsou cesty kde zacina hledat, prohledava rekurzivne. + jeste v tom mohou byt tyhle optiony : -name blabla , kde blabla je neco wildcardovyho... -newer file - soubory mladsi nez file -type [dfl] - typ (jen jeden naraz :o) (adresar, soubor, symbolic link) -user xxx - kde xx je bud jeho jmeno, nebo UID + jeste akce, co to ma provest s nalezenym souborem... -print - jen ho to vypise -ls - da to na nej ls -l -exec cosi cosi ... cosi ; spusti cosi cosi .. cosi - proste vsechno mezi -exec a strednikem. defaultne to provadi print, vzdy maximalne jednu akci. 1. jeste byl jeden docela dulezity parametr -depth, ktery mel hodnotu bud n, -n nebo +n (kde n je cele cislo) a script pak prohledaval soubory jenom v dane hloubce (adresarove), do dane hloubky nebo od dane hloubky. 2. v -exec cosi cosi cosi se jeste (i kdyz to je zrejme) obcas mohlo vyskytnout {} a za to se pak dosadilo jmeno souboru ..

### **Reseni**

#!/bin/sh

# nastaveni defaultu name="\*" newer="0000-00-00 00:00:00" type=""  $user=".*"$ action="-print" execstr="" dfrom="0" dto="256" depth="0"

```
## prohledava podadresar - s celou cestou, ktery dostane jako 1. a jediny
parametr
searchdir() {
       depth=`expr "$depth" + 1`
       tmp="/tmp/find.$$.$depth"
       rm -f "$tmp"
       touch "$tmp"
       cd "$1"
       ls -l -d --full-time $name | {
       while read prava 1 lsuser group size dat1 dat2 dat3 jmeno ; do
               #echo "$prava $type.* $lsuser $user"
              expr match "$prava" "$type.*" > /dev/null
              rexpr="$?"
              filetime="$dat1 $dat2"
              novejsi=`echo "$filetime
$newer" | sort -r | head -1`
              expr match "$lsuser" "$user" > /dev/null
              ruser="$?"
# echo "$rexpr" -eq "0" -a "$novejsi" -ne "$newer" -a "$ruser"
-eq "0" -a "$dfrom" -le "$depth" -a "$dto" -ge "$depth"
              if [ "$rexpr" -eq "0" -a "$novejsi" != "$newer" -a "$ruser"
-eq "0" -a "$dfrom" -le "$depth" -a "$dto" -ge "$depth" ] ; then
                      case "$action" in
                             "-print")
                             echo "$1/$imeno"
                             ;;
                             "-ls" )
                             ls -l -d "$1/$jmeno"
                             ;;
                             "-exec" )estr=`echo "$execstr" | sed "s/{}/$jmeno/q"`
                             eval "$estr"
                             ;;
                      esac
               f_1# priprava na rekurzi do podadresaru
               if [ -d "$jmeno" ] ; then
                      echo "$1/$jmeno" >> "$tmp"
               fi
       done
       }
       while read subdir ; do
              searchdir "$subdir"
       done < "$tmp"
       rm -f "$tmp"
       depth=`expr "$depth" - 1`
}
```

```
thisdir='pwd'
while [ "$#" -ne 0 ] ; do
       case "$1" in
                '-name')
                name="$2"
                shift 2
                \mathcal{L}'-newer')
                newer=\iotals -1 -d --full-time "$2" | {
                         read prava 1 lsuser group size dat1 dat2 dat3 jmeno
                         echo "Sdat1 Sdat2"
                         \rightarrowshift 2
                \mathcal{L}'-type')
                 type="$2"
                 if ['"$type" = 'f' ] ; then
                         $type='-'
                 fi
                 \mathcal{L}'-user')
                user="52"tuser='grep "^[^:]*:[^:]*:$2:" /etc/passwd | sed
\frac{1}{s}\sqrt{(1^{\circ}:1^{\star})}:\cdot\cdot\cdot\frac{s}{\cdot}11'if [ "$tuser" != "" ]; then
                        user="$tuser"
                fi
                shift 2
                \ddot{\phantom{0}}'-print' | '-ls')
                action="$1"
                shift 1
                \mathcal{L}'-exec')
                action='-exec'
                shift 1
                 while [ "$1" != ';' ] ; do
                         execstr="${execstr}$1 "
                         shift 1
                 done
                shift 1
                \mathcal{F}'-depth')
                 if expr "$2" : '-[0-9]*' > /dev/null ; then
                        dto='echo "$2" | sed 's/^-//''
                else
                         dfrom='echo "$2" | sed 's/^+//''
                 f_1shift 2
                \mathcal{L}\star )
                cd "$thisdir"
                cd "$1"
                new='pwd'
                echo "$new" >> "/tmp/find.$$"
                cd "$thisdir"
                shift 1
                \ddot{i}esac
done
```

```
echo `pwd` >> "/tmp/find.$$"
```

```
fi
```
# nacteme lokaci while read location ; do cd "\$thisdir"  $depth=0$ searchdir "\$location" done  $\langle$  "/tmp/find.\$\$" #uklid po sobe rm  $-f$  "/tmp/find.\$\$\*"

if  $\lceil$  ! -f "/tmp/find.\$\$" ]; then

# **Forstuv orientacni beh**

### **Zadani**

getob a showob getob ma za ukol nasledujici: z webu stahnout dva soubory ob\_d.htm a ob\_h.htm (divky a hosi) ktere jsou na serveru www.ob.cz v adresari behy a kazdy z techto souboru obsahuje asi neco takovedleho:

... <PRE>  $\leq$ A HREF="nnn.htm">nnn $\leq$ A>  $\langle A \rangle$  HRFF="nnn htm">nnn $\langle A \rangle$ <A HREF="nnn.htm">nnn</A> ...

...

...

 $<$ /PRE $>$ 

kde nnn je vzdy trojmistne cislo skupiny. (jsou tu tedy vypsany vsechny existujici skupiny o.b.)

Dale jsou na vebu soubory "skupina\_nnn.htm" pro kazdy nnn (viz vyse) ktera obsahuje neco jako:

#### ...  $<$ PRE $>$

 $\langle B \rangle$ Jmeno Prijmeni $\langle B \rangle$ neco neco  $\langle B \rangle$ id(viz nize) $\langle B \rangle$ datum1 body1 datum2 body2 datum3 body3 datum4 body4 datum5 body5 datum6 body6 datum7 body7 datum8 body8

 $\leq$ B>Jmeno Prijmeni $\leq$ B> neco neco  $\leq$ B>id(viz nize) $\leq$ B> datum1 body1 datum2 body2 datum3 body3 datum4 body4 datum5 body5 datum6 body6 datum7 body7 datum8 body8

... ...

...

 $<$ /PRE>

tedy jsou zde vyjmenovani vsichni clenove dane skupiny. id je ve tvaru AArrcckk (nebo neco podobneho), AA jsou nejaka pismena, rr - rok narozeni, cc poradove cislo (u zen +50) a kk jeste nejaka pismena. Pod jmenem se vzdy vyskytuji 4 zaznamy datum - body na jedne radce, radek je jen nekolik a posledni radka nemusi byt cela. Ukolem prvniho souboru je tedy ulozit si pro kazdeho clena kazde skupiny jmeno,rok narozeni a body za kazdy zavod (do nejakeho souboru)

#### showob

si precte soubor, ktery jsme si vytvorili a syntaxi ma nasledujici showob  $\langle D|H \rangle \langle n \rangle$  [from to]

#### tzn:

D|H - vypise bud divky, nebo hochy. n - secte body z prvnich n bezenych zavodu (podle nich urci poradi) from to - roky (vypise poze lidi, kteri se narodili v danem obdobi)

ma za ukol tedy vypsat poradi lidi podle specifikace.

pozn: ve druztvech hochu se mohou vyskytovat zeny a naopak. Puvodni zadani bylo trochu jine, ale jelikoz si ho presne nepamatuju tak je to alespon priblizne. Webovske stranky se maji stahovat nasledovne (ve skutecnosti to tak nejde): do standartniho vstupu prikazu telnet <wwwserver> poslat "get adresar/soubor" a dve odradkovani. Obsah bude na stand. vystupu.

#### **Getob**

#!/bin/sh

#stazeni souboru

nnnfile="nnn.\$\$"

#echo 'get ob\_d.htm # #get ob\_h.htm

#

#' | telnet www.ob.cz

cat 03.test | sed -n  $1/\langle PRE> / / \langle N/ PRE> / p' |$  cut -s -d\" -f2 | { while read line ; do

#echo "get skupina\_\$line #

#" | telnet www.ob.cz

}

cat "03.\$line" | sed -n "/<PRE>/,/<\/PRE>/p" | sed "s/<B>/:/q;s/<\/B>/:/q"  $|$  awk  $-$  ' BEGIN { line =  $""$ ; first = 1; points = 0; }  $/$   $\langle \langle \rangle /$  ?PRE>/ { next; } #{ print }  $/^{\wedge}$ :/ { if (line != "") print line ; line =  $""$ ; for (  $i = 1$ ;  $i \leq NF$  ;  $i++)$  line = line " " \$i; split(line, header, ":");  $rr =$  substr(header[4], 3, 2);  $cc =$ substr(header[4], 5, 2); if (  $cc > 50$  ) pohl =  $"D"$ ; else pohl =  $"H"$ ; line = sprintf("%s:%s:%s:", header[2], rr, pohl); first =  $1$ ; points =  $0;$  next; } { for (  $i = 2$ ;  $i < NF$ ;  $i += 2$  ) { points += \$i; if (first == 1) { line = line points; first =  $0;$  } else line = line "," points;

}

```
END { if ( line != " " ) ) print line ; }
```
' done

 $\}$  > 03 output

# **Showob**

#!/bin/bash

# zpracovani parametru

```
if [ "$#" -lt "1" ] ; then
   echo uhsdfuioawrhuioarh
   exit 0
fi
from=00
t \geq 99n=1nevypis="X"
if \lceil "$1" = "D" ] ; then
  nevypis="H"
  shift 1
fi
if [ "$1" = "H" ] ; then
  nevypis="D"
  shift 1
fi
if [ "$#" -lt "1" ] ; then 
   echo ERRORRR
   exit 1
fi
n=$1
if [ "$#" -eq "3" ] ; then
  from="$2"
   to="$3"
fi
awk "
BEGIN { FS=\'':\' }
{ if ( (\$3 != \%nevypis\") && (\$2 >= $from) && (\$2 <= $to)) {
 if ( split(\$4, body, \langle ",\rangle") >= $n )
          printf(\"%s:%d\\n\", \$1, body[$n])
} }
" 03_output | sort -t: -n -k2 -r | cut -d: -f1
```
# **FTP Mail**

#### **Zadani**

Jde vlastne o FTP server pracujici prostrednictvim mailu Vy napisete prikazy mailem a on vam posle jejich vysledek. server ma v urcite promenne zapsane uzivatele, kteri ho nesmeji pouzivat tvaru: 'jmeno jmeno jmeno ... jmeno' kde jmena jsou zacatky mailu (to pred @) a plati to pro vsechny mozne maily s timto zacatkem dale je v prostredi promenna FTPROOT, ktera obsahuje adresar, ktery je v ramci ftpmailu bran jako zakladni (/), pricemz zadnym prikazem se nesmite dostat pod nej. tedy treba kdyz FTPROOT='/home/ftpmail', pak se nikdo nemuze dostat do /etc/passwd :-) prikazy by to melo zvladat nasledujici: cd (cesta) ... prejde do adresare cesta (bere se to v ramci FTPROOT) get (jmeno soub. prip s cestou) ... posle po mailu soubor a to tak, ze ho zabali pomoci uuencode (viz 1. termin) a vystup prida do tela zpat. mailu mget (jmeno soub. prip s cestou ... to same jako get, ale soubor muse byt zadan i jako wildcard tzn. napr /adr/\* rget (jmeno adresare) ... posle adresar, ktery si muzete zabalit tarem(ten to umi viz 1.termin) a posle vam zase uuencodovanej soubor. ls [cesta] ... posle vypis adresare put (jmeno souboru) ... ulozi na server soubor, ktery je vypsan za timto prikazem a to uuencodovanej. na prvni radce je mimo jine: BEGIN (mozno jine jmeno) (prava) tedy puvodne to mohl byt jinej soubor, ale my ho chceme ulozit pod novym nazvem.(prava nejsou dulezita, to si uudecode udela sam) priklad: kdyz napiseme mail takto: cd ahoj get nazdar put cau BEGIN hello rw-rw-rwx HJGsakjhlkdsaf89734lksdficxhv89ew;fsdds dfj;l0-fvbz;lckvbg9h54kcf;bi-df0ihg;kfg fdjglsdkfjglkvjcbj;lfhj END tak vam ftpserver opdpovi treba CD command successful BEGIN nazdar rwxrwx-- dsfgalkdsjlkfasdjdsfsdfasdf87945tjfd6t4 lkjh43tvsdfLKHlkhLKZFHsdkfj897casih897Y

dsfklk END PUT command successful

Pricemz soubor, ktery vam vrati je FTPROOT/ahoj/nazdar a soubor,k tery ste poslali se ulozi jako cau.

Avsak server musi zvladat i chyby, takze kdyz mu date blbej prikaz, tak vam na nej neodpovi.

Musi take zvladat vice uzivatelu najednou (pouzije se \$\$ pro odkladaci soubory)

### **Reseni**

```
#!/bin/sh
echo ftpmailer
#zakazani uzivatele
zakaz=" test hugo pepa"
FTPROOT="/home/berny/UnixPis/06"
#zpracovani hlavicky
from=" "
infrom=0
while read line ; do 
   case "$line" in
     "From:*" ) 
         from=`echo "$line" | sed "s/From: *//"`
       infrom=1
       \left| \cdot \right| ;
    ^{\mathfrak{m}} \star ^{\mathfrak{m}} )
        if \lceil infrom = 1 \rceil ; then
           from="$from"`echo "$line" | sed "s/ *//" `
        f_i\cdot;;
       * )
         infrom=0
       ;;
   esac
done
#uroznuti toho pred zavinacem
from=`echo "$from" | cut -d\@ -f1`
#test na spravnost uzivatele
if [ echo "$zakaz" | grep "$from" ] ; then
   exit 1
f_icd "$FTPROOT"
#zpracovavani pozadavku od uzivatele
{
while read line ; do 
  case "$line" in
  "cd *")
      CDPATH=`echo "$line" | sed "s/cd //"`
      if [ cd "$CDPATH" ] ; then
      if [ ! pwd | grep "$FTPROOT" ] ; then
           echo Chyba pri zmene adresare. Presun do $FTPROOT
            cd "$FTPROOT"
        else
           echo CD command sucessfull
        fi
      else 
       echo CD command unsucessfull
     f_1 ;;
```

```
 "get *" )
     FILENAME=`echo "$line" | sed "s/get //"`
      tar -c "$FILENAME" > tar.$$
      uuencode "tar.$$"
      rm -f tar.$$
      ;;
  "put *")
      FILENAME=`echo "$line" | sed "s/put //"`
     \left\{ \right. while read file ; do 
              echo file
             if \lceil "$file" = "END" \rceil ; then
                break;
              fi 
          done
      } | uudecode
      echo PUT command sucessfull
      ;;
  esac
done
```

```
}
```
# **Kalkulacka**

### **Zadani**

Meli jsme delat kalkulacku, ktera vyhodnocuje vyraz v postfixu - tak jednoduchy to zase nebylo.

Ze vstupu si cet stringy a podle toho, co ti prislo si to hodil na zasobnik popripade vyhodnotil, priradil do nove promene (ta je taky v zasobniku) to co mas v zasobniku.

```
Co si pouzival:
          cela cisla (nebo prirozena)
         + - * /
          promene - napr: aa , abx
                         nebo indexovane promene
                             3 aa ] -> tzn. aa[3]
                          navic: ten index moh bejt taky promena a taky
                             treba indexovana
```
A ted stringy, co nebyly promene ani nic jinyho, jen vypisovaly nebo provadeli operace se zasobnikem.

- = do promene pred rovnasem zapis co je na zasobniku a to same z neho vymaz
- . to taky neco delalo
- ) to byla jen zarazka pro dalsi vec, max kdyz tohle se obevilo na vstupu, mel si vypsat nejvetsi operand na zasobniku

zadal si regexp nebo wildcard a vypsal si hodnoty vsech promenych, co odpovidaji tomu re nebo wi.

pak jeste kdyz si neco zadal ze vstupu, tak ti to vypsalo zasobnik

```
 Takze treba
     3 ab ] aa 3 + * i 2 + a ] =
    udelalo tohle aa[i+2] := (3 + aa) * ab[3] a v zasobniku nezustalo nic
```
## **Reseni**

#!/bin/sh

zas="zasobnik" rm -f "\$zas" touch "\$zas" v="vars"

 $a =$ ""  $b="$ "

```
# vynda neco ze zasobniku
popzas() {
    tail -1 "$zas"
    ed "$zas" << ED_END
\lambdasd
wq
ED_END
}
# vyhodnoti to, co se mu da - jako parametr predpoklada co se vyhodnocuje
value() case "$1" in 
           [0-9]* )
               echo "$1"
              ;;
            * )
              if [ echo "$1" | grep '\[.*\]' ] ; then
                      inside=`echo "$1" | sed 's/^[^\]]*\[(.*)\][^\]]*$/\1/'`
                       inval=`value "$inside"`
                       varname=`echo "$1" | sed
"s/\\[$inside\\]/\\[$inval\\]/"`
               else
                       varname="$1"
              f_1 cat "${v}/$varname"
               ;;
    esac
}
# vynda ze zasobniku a ohodnoti
popvalue() {
   value `popzas`
}
# zacatek skriptu
rm -rf "$v" > /dev/null
mkdir "$v"
tr '[ ]' '[ ]' ]' ] while read command ; do
       if [ "$command" = "" ] ; then
                   continue
       f_icase "$command" in
               1+1 | 1+1 | 1-1 | 1/1 )
                   a=`popvalue`
                   b=`popvalue`
                   expr "$a" "$command" "$b" >> "$zas"
                   ;;
                ' = ' )
                   b=`popzas`
                   a=`popvalue`
                   echo "$a" > "${v}/$b"
                   ;;
                ' )
                   a=`popzas`
                   b=`popvalue`
```

```
 echo "$a[$b]" >> "$zas"
                ;;
    # tohle se uziva misto zpetne zavorky - je to kuli casu a vimu
            ' \# ' )
                echo writing zasobnik
                max=`head -1 "$zas" `
                maxv=`value "$max"`
                {
                        while read val ; do
                               valv=`value "$val"`
                               if [ "$valv" -gt "$maxv" ] ; then
                                      maxv=valv
                                       max=val
                               fi
                       done
               } < "$zas"
                echo "$max = $maxv"
                ;;
        # takhle se zadava wild card na vypis vsech promennych 
            /* )
                cd "$v"
                $wild=`echo "$command" | sed "s#/##"`
                ls -1 $wild | {
                  while read file; do 
                          echo -n "$file = " 
                           cat "$file"
                   done
                }
                cd ..
                ;;
              * )
               echo "$command" >> "$zas"
                ;;
    esac
 done
```

```
#rm -f "$zas"
```
}

# **Maker**

### **Zadani**

No meli jsme udelat maker. Tedy file kterej by vypadal asi takhle:

all : program1 program2

program1.o: prog1.c utils.h blabla.h cc -o prog1.c

program1.o: prog2.c utils.h utils2.h cc -o prog2.c

program1: program1.o utils1.h [\*\*\*\*\*] cc -c program1.o

(nejsem si uplne jistej ze to ma vypadat presne takhle - vsechny ty optiony a tak,ale v principu by to melo fachat) (kdyztak se mrkni k Forstovi do slajdu na make)

Zadani znelo: mas adresar a v nem \*.c a \*.h soubory 1)pro kazdy \*.c - nalezt radky #include="nejakejsoubor.h" pak prolezt vsechny ty 'nejakejsoubor.h" a hledat to samy (pozor na zacykleni!) a s timhle pak uz tvoris ty jednotlivy radky v tom 'maker'u 2)prohlednout vsechny \*.c znovu a tentokrat hledas, jestli to nejsou hlavni file-y  $\rightarrow$  main( kdyz nejake takovej najdes tak:

pomoci make vytvorit z techle \*.c object fiiles --> \*.o pomoci prikazu ng{ted si nejsem jistej} -f \*.o --> na vystupu je neco takovyhodle 12AC4555 U {nevyresena reference} 1456ECB5 T {promenna} 678CBD12 D {funkce}

a ted si nechas vypsat tim samym zpusobem vsechny ostatni \*.o a hledas na radcichs T nebo D tu tvoji nevyresenou referenci a pridavas ty file-y na ten samej radek [viz (\*\*\*\*\*)]

#### **Reseni**

```
#!/bin/sh
```
# proparsovani souboru  $ls -1 * .cpp * .h +$ while read file ; do touch "\$file".x cat "\$file" | grep -E "^#include \*\"[^S].\*\"" | sed -e "s/^#include  $\langle \langle \langle \langle \rangle \rangle \rangle$ done } # vytvoreni zavislosti  $ls -1 * .cpp.x | { }$ while read file ; do # echo \$file lines=`wc -l "\$file" ` add=1 while  $\lceil$  \$add = 1 ] ; do cat "\$file" | { while read line ; do # echo including : \$line > /dev/tty if  $\lceil$  "\$line" = "" ] ; then continue fi cat "\$line".x done } > "\$file".b cat "\$file".b >> "\$file" sort -u "\$file" > "\$file".b mv -f "\$file".b "\$file" lines2=`wc -l "\$file"` if  $\lceil$  "\$lines" = "\$lines2"  $\rceil$  ; then add=0; fi lines="\$lines2" done done

```
# vytvoreni make filu
```

```
# tohle jsem netestovl :-) - vytvorime ocka
#find *.cpp -exec cc -o \{\}\ \#vytvoreni zacatku makefilu
ls -1 *.cpp | \nmidwhile read filename ; do 
   obfile=`echo "$filename" | sed "s/.cpp\$/.o/"`
    echo -n "${obfile}: $filename "
   cat "$filename".x | { 
     while read line ; do
      echo -n "$line "
     done
    }
   echo<br>echo "
               cc -o $filename"
done
}
# > Makefile
# nejaky ten uklid
rm -f * .cpp.x * . h . xexit 0
#vytvorime pomocne soubory, kam sizapamatujeme, co ktery sobor ma v sobe
# uz rozparsovane
ls -1 * .o + fwhile read filename ; do 
  XXX -f "$filename" | grep "^[^ ]* U .*$" | sed "s/^[^ ]* U //" >
"$filename".U
```

```
XXX -f "$filename" | grep "^[^ ]* [DT] " | sed "s/^[^ ]* [TD] //" >
"$filename".TD
```
done

}

# A protoze jsem nedelal \*.o soubory, tak jsem tohle vsechno dal netestoval taky :-) have=TD.\$\$ need=U.\$\$ touch "\$have" touch "\$need"

 $ID=1$ all="all :" while read filenameTD ; do if [ cat "\$filenameTD" | grep "main" ] ; then all="\$all program\${ID}" file=`echo "\$filenameTD" | sed "s/.TD\$//" ` cp "\$file".TD "\$have" cp "\$file".U "\$need" add=1 while  $\lceil$  "\$add" = 1 ] ; do while read line ; do done < "\$need" done  $ID='eval "STD" + 1'$ 

```
 fi 
done
echo "$all"
echo
} >> Makefile
```
#smazeme pomocne subory rm -f \*.o.U \*.o.TD \*.o "\$have" "\$need"

# **Server WhoIs (DB zamestnancu fakulty)**

### **Zadani**

Jedna se o hierarchickou strukturu - tedy jde vlastne o strom, kde uzly reprezentuji napr. katedru, sekretariat atd. Listy jsou pak jednotlivi zamestnanci. Kazdy uzel muze mit pod sebou libovolne mnozstvi jinych uzlu a listu. List sazmozrejme nikoliv. Oproti stromu je zde jeste zmena: na list muze ukazovat vice uzlu (paklize pracovnik pracuje na vice katedrach.)

z uzlu musime byt schopni vyrazit tyto informace (priblizne): jmeno,email,phone,vedouci ktedry, seznam poduzlu, seznam pracovniku.

#### z listu pro zmenu:

jmeno,email,phone,seznam uzlu kam dany pracovnik patri (pokud dany clovicek pracuje na vicero katedrach).

Navrhnete databazi (mozno realizovat i pomoci adresarove struktury). Pozor - mohou se vykytovat i pracovnici i katedry, kteri/a maji stejna jmena.

Naprogramujte pro tuto databazi : a) Server, ktery odpovida na dotazy whois

```
1) dotazy se posilaji pres TCP port 43, obsahem zadosti je pouze
    regularni vyraz (nebo wildcard - co se vam hodi vic)
```
2) mail na whois@xx.xx.xx.xx, ktery obsahuje zadost v subjectu nebo ma subject prazdny, a zadost v tele.

Pro Osobu:

 Odpovedi je jmeno, email, phone, seznam kateder, jez oblazuje svoji pritomnosti,

Pro Uzel:

jmeno, email, phone, vedouci, seznam pracovniku teto katedry.

b) Program udrzby databaze pro administratora :

Pridej osobu

 Pridej uvazek osobe (tedy vlastne pridej osobu na dalsi katedru...) Smaz uvazek - maze uvazek, v pripade posledni uvazku smaz i

pracovnika

 Zmen vedouciho katedry. Zmen udaje o osobe - telefon, atd...

Tot cele.

#### **Server**

#### #!/bin/bash

#server - jako retezec pro hledani prijima REGEXP

```
if f \circ f -ne "1" \vdots then
   echo spousti se s 1 parametrem
   exit 0
fi
grep "^[0-9]*:$1:" katedry |
{
    IFS=':'
    while read ID name email tel vedouci ; do 
       echo -n $name"," $email"," $tel"," " "
       grep "^$vedouci:" zamest | { read ID name rest ; echo -n $name", "
; } 
      grep ":[0-9,1*$ID[0-9,1*$" zamest ] { while read ID name rest ; doecho -n $name"," ; done }
       echo
    done
}
qrep "^[0-9]*:^1: "zamest |
{
    IFS=':'
    while read ID name email tel katedry ; do
       echo -n $name $email $tel " "
     ( tr '[,]' '[ ]' | { 
       while read katID : do
            grep "^$katID:" katedry | { read ID name rest ; echo -n $name","
; }
         done 
       } 
     ) << END
$katedry
END
    echo
    done
}
```

```
Admin
```
;;

```
#!/bin/sh
# funkce na hledani maximalniho ID + 1
getNextID() {
 cut -d: -f1 "$1" | sort -r -n | { read max; expr $max + 1; }
}
case $1 in 
-[aA]# dalsi mapametry jsou jmeno email telefon IDkatedra IDkatedra....
     ZID=0
     getNextID zamest | {
     read ZID; 
     zamrec="$ZID:$2:$3:$4:"
     shift 4
      for KID in $@ ; do 
        zamrec="$zamrec$KID,"
     done
     echo $zamrec
    } >> zamest
   ;;
-[uU] )
#pridani uvazku osobe dalsi parametry jsou ID osoby, ID katedry
  if ! grep \binom{n}{5} :.*:[^:]*${3}[^:]*" zamest > /dev/null ; then
{
ed zamest << ED
/^s2:/
s/\sqrt{23},/
w
q
ED
} > /dev/null
   fi
;;
-[Ss] )
# smazani uvazku - IDosoby IDkatedry
{
ed zamest << ED
/^$2:/
s/$3, 1/g/:\$/ d
w
q
ED
} > /dev/null
                                                                                  ED
                                                                                  } > /dev/null
                                                                                  ;;
```
 $-$ [vV]  $)$ # zmena vedouciho - IDkatedry nove IDvedouciho { ed katedry << ED  $/^s2$ :/  $s/[^{\wedge}:]^{*}\$  \\$/\$3/ w q ED } > /dev/null ;;  $-[00]$ # zmena udaju o osobe - IDosoby email telefon grep "^\$2" zamest | { IFS=':' read id jmeno email tel zblytek ed zamest << ED /^\$2:/ s/:\$email:/:\$3:/ s/:\$tel:/:\$4:/ w

q

esac

# Sort

## Zadani

napiste sort, s prepinaci -d + - -r -n a jeste nejake dalsi.

Smeli isme pouzit y podstate cokoliy (krome samotneho sortu). Nejvhodnejsi reseni bylo vytvorit si tridici zvlast klice a podle nich pak mergesortem slevat puvodni radky.

## **Reseni**

#!/bin/sh

```
# rika, kterym se ma zacit porovnavat, a kterym uz se nema
a=1b=2d=1+1r = 0n=0file="$1"
```
 $bsort = 0$ 

# nacteni parametru pro sorteni

for par in  $\S$ <sup>0</sup>; do case "\$par" in  $-r$ )  $r=1$  $\mathbb{R}^2$  $-n$ )  $n=1$  $\cdot$  ;  $-h$ ) bsort=1  $\ddot{\phantom{0}}$  $-d?$ ) d='echo "\$par" | sed "s/^..//"`  $\mathcal{L}$  $+10-91*$  $a = 'echo$  " $$par"$  | sed "s/^.//"`  $a = 'expr$  \$a + 1'  $\mathcal{L}$  $-10-91*$ b='echo "\$par" | sed "s/^.//"`  $\mathcal{L}$  $\star$  ) file="\$par"  $\ddot{\phantom{0}}$ esac done

```
# vraci 1, pokud je 1 > 2; = vraci 0; 2 > 1 vraci -1
# porovnava uz primo dve pole
compare() \{echo "testing $1 ### $2" > /dev/tty
\pmres=0if \lceil "$n" = "0" ] ; then
res=`awk "BEGIN{
        a = \sqrt{951}h = \sqrt{952}if (a > b) print(\Upsilon' 1 \Upsilon);
        else if (b > a) print(\Upsilon - 1 \Upsilon);
             else print(\Upsilon'') ;
\lambda in \lambdaelse
                if [ "$1" -qt "$2" ] ; then
                        res="1"elif \lceil "$1" -1t "$2" ] ; then
                        res="1"else
                        res = 101f +f +if [ "$r" = '1' -a "$res" != 0 ] ; then
                if [ "$res" = 1 ] ; then
                        res="1"else
                        res="1"fi
        f \in \mathcal{L}echo -n "Sres"
\rightarrow# porovnava dve ruzne radky
# navratova hodnota stejna, jako u compare
comparelines() {
       field="$a"
        result = 10!while [ "$result" = '0' -a "$field" -lt "$b" ] ; do
                fa='echo "$1" | cut -d"$d" -f"$field"
                fb='echo "$2" | cut -d"$d" -f"$field"
                result='compare "$fa" "$fb"'
#echo "$result" > /dev/tty
                field='expr $field + 1'
        done
        echo -n "Sresult"
\mathbf{L}
```

```
while [ $i -lt $lines ] ; do
               i = `expr $i + 1`
               echo "Bouble sorting : $i/$lines"
               i = 11while \lceil 5i - 1t 5 \rceil and \lceil 5i - 1t 5 \rceilk = \exp r $ + 1
                       linea='cat sort.tmp.$i
                      lineb='cat sort.tmp.$k
                       cres='comparelines "$linea" "$lineb"
                       if \lceil "$cres" = '1' ] ; then
                               echo "$linea" > sort.tmp.$k
                               echo "$lineb" > sort.tmp.$i
                       fi
                       i = " $k"done
       done
# dostava dva parametry $1 - od kud, $2 kam
gsort() {
if \lceil 51 - 1t 52 \rceil; then
       echo "Ouick sorting : $1-$2"
       i = 51i = 52kraj='cat sort.tmp.$1'
       while [ "$i" -1t "$i" ] ; do
               echo "$i $i"
#linei='cat sort.tmp.$i'
               cres='comparelines "$linei" "$kraj"'
               while [ "$cres" != '1' -a "$i" -1t "$i" ] ; do
                       i = `expr $i + 1`
                      linei='cat sort.tmp.$i'
                       cres='comparelines "$linei" "$kraj"'
#echo "i=Si"
               done
               linej='cat sort.tmp.$i'
               cres='comparelines "$linei" "$krai"'
               while [ "$cres" != '-1' -a "$i" -1t "$j" ] ; do
                       j = `expr $j - 1`
                      linej='cat sort.tmp.$j'
                       cres='comparelines "$linej" "$kraj"'
#echo "j=$j"
               done
               echo "$linej" > sort.tmp.$i
               echo "$linei" > sort.tmp.$j
       done
       if \int $i -eq $2 ] ; then
               i=`expr $i - 1
               echo "$kraj" > sort.tmp.$2
               echo "$linei" > sort.tmp.$1
       fi
       ( gsort $1 $i )
       i = \exp r $i + 1
       ( gsort $i $2 )
fi
\rightarrowsekacsouboru() {
# rozsekani vstupu na radky :-)
```

```
lines='0'
while read line ; do
       lines='expr "$lines" + 1'
       echo "$line" > "sort.tmp.$lines"
done
```
#### sekacsouboru < "Sfile"

```
if [ "$lines" -qt "0" ] ; then
#pripadne sesorteni
```
 $\mathbf{L}$ 

```
#sekacsouboru < "$file"
       if \lceil $bsort = 1 ] ; then
```

```
buble
else
       (gsort 1 $lines)
f_1
```

```
#a vvpsani
       tmp='0'while [ "$tmp" -1t "$lines" ] ; do
               tmp='expr "$tmp" + 1'
               cat "sort.tmp.$tmp"
       done
fi
```

```
rm -f sort.tmp.*
```
# **UID list**

### **Zadani**

Máme server MFF, který se jmenuje master. Dále máme servery jednotlivých kateder (napo. KSVI), které mají svoje subdomény. Ka dá katedra si eviduje zamistnance ve své databázi (napo. soubor "ksvi.uid") na svém serveru a má poidilen nijaký interval eísel UID, které mu e vyu ívat. Na master serveru je potom databáze "uidlist", která vznikne spojením v ech katederních databází. Na v ech katederních servrech je ulo ena kopie "uidlist". Napi te sadu programu, která tento systém realizuje a program "getuid".

Soubory "\*.uid" a "uidlist" mají tuto strukturu:

UID login fullname

(pozor: fullname mu e obsahovat i mezery, proto je vhodné pou ít na oddilování jiný znak)

Na v ech poeítaeích je ulo en soubor uid.cfg, který má tuto strukturu:

Jméno katedry first UID number UID adresa katederního serveru

Je tedy toeba udilat tyto úkoly:

Vyrobit soubory "\*.uid". To se udilá tak, e si ka dý katederní server z prominné \$HOSTNAME zjistí svoji adresu, poté se podívá do souboru uid.cfg a od tamtud si zjistí rozsah UID svých zamistnancu. Potom prohledá /etc/passwd a vytáhne z niho ty lidi, které k nimu patoí. Z toho potom vytvooí soubor "jméno\_katedry.uid"

Soubor "\*.uid" nijak poslat na server master. Je jedno, jestli pomocí FTP, emailu nebo nieeho jiného.

Udr ovat na serveru "uidlist". Je jedno, jestli se to bude dít okam iti po obdr ení ka dého nového "\*.uid" nebo toeba jednou za týden hromadni. Zmininý "uidlist" dostat zase zpátky na v echny katederní servery. Vytvooit program "getuid", který bude dostávat dva parametry: jméno katedry a fullname nijakého u ivatele (poíklad volání programu: getuid KSVI Pavel Topfer). Tento program bude spou tin na katederních serverech. Program prohledá "uidlist" a kdy tam u ivatele najde, tak vypí e jeho UID a login. Kdy ho tam nenajde a dotazovaná katedra je jiná, ne jeho katedra, tak zaove. Kdy ho tam nenajde a dotazovaná katedra je jeho (to opit zjistí z "uid.cfg"), tak si najde poslední vyu ívané UID na jeho katedoe a vypí e toto eíslo zvý ené o jednieku. (To kvuli tomu, aby potom nikdo s touto informací mohl zalo it nový úeet tomuto eloviku). To v e. Poípadné nejasnosti adresujte na david@steiner.cz

## **MakeUid**

#!/bin/sh HOSTNAME='www.ksvi.cz' adresa=\$HOSTNAME #--------------- zitim rozsah UID ------------------ while read m o d adr ; do if [ "\$adr" = "\$adresa" ]; then menokat=\$m; od=\$o do=\$d break  $f_1$ done < uid.cfg #--------------prehladam etc -----------------------  $IFS=$ ':' while read log p uid gid name home; do if [ "\$uid" -le "\$do" -a "\$od" -le "\$uid" ]; then #ten je nas echo "\$uid:\$log:\$name">>\$menokat.uid fi done < etc #------------poslat to masterovi--------------------- # cat \$menokat.uid | mail -s NEW UID \$master #rm \$menokat.uid

## **GetUid**

#!/bin/bash #------------------ check par ----------if  $\lceil \cdot 2 \rceil = 0$  -  $\lceil \cdot 2 \rceil = 4$  . then echo error par exit 1  $f_i$  $kat = $1$ if  $\lceil$  "\$#" = 2 ]; then  $meno = $2$ else  $meno="S2 S3"$  $f_i$ #----------------preidem uidlist---------- $IFS=": "$ nasiel='false' while read uid log name; do if  $[$  "\$meno" = "\$name" ]; then echo "nasiel som- uid: Suid logname: \$log" nasiel='true' break  $f +$ done <uidlist  $TFS = 11.11$ if  $\lceil$  "\$nasiel" = "false"  $\lceil$ ; then #ak nenasiel adr="www.ksvi.cz" while read m o d ad; do # zistim meno katedry if  $['$ Sadr" = "Sad" ]; then menokat=\$m break fi done <uid.cfa if [ "\$menokat" != "\$kat" |; then #zla katedra echo zla katedra  $\rho$ xit 1 else #dobra katedra  $TFS = 1.1$ while read uid rest: do echo \$uid >>uid.\$\$ done<\$kat.uid max=` sort -n uid.\$\$ | tail -1` echo 'expr  $Smax + 1$ '  $f_1$  $f_1$ 

```
test -f uid. $$ && rm uid. $$
```
# General

### Zadani

i na nas zase pekne smlsnul .... Novy priklad s nazvem GENERAL (generuj aligatora) Ukolem je udelat skript GENERAL [jmeno fakulty] ... nepovinny parametr. Prazdny parametr bere implicitne ysechny fakulty Mate soubory FAKULTY (seznam vsech fakult UK, kde na kazdem radku je jmeno fakulty, "soubor.txt" s udaji o studentech, "format.cd" ... jakou cestinu dana fakulta pouziva ... 1 radkovy soubor obsahujici ceske znaky, tento soubor porovnate se souborem "ascii.cd"). Dlasi je ALIGATOR.DB, coz je databaze vsech studentu, ve formatu: rodne  $C1510.$ Prijmeni a Jmeno (cesky), jmeno.prijmeni (presne takto psany), fakulta, rocnik, email (tento udaj si vyplnuje sam student, zalozenim konta na aligatoru). Udaje v souboru.txt maji format: rodne cislo, imeno, priimeni (!!zvlast!!).rocnik Vasim ukolem je spustenim skriptu vzit data ze souboru.txt dane fakulty, porovnat, zda je student zapsan na aligatorovi a prislusne upravit jeho udaje: napr. prepsat rocnik, (divky zmena prijmeni apod ...). JEstlize student v teto databazi neni, pak je novy a je treba ho do ni pridat, Naopak nenajdu li studenta v souboru txt a na aligatorovi uveden je, pak student ukoncil studium na dane fakulte a je treba ma ucet zrusit s dobou prodleni 1 mesic (tj, nenaidu ho  $=$ pridam do polozky udaj s aktualnim datumem a jestlize tam uz tato polozka ie a ie starsi 1 mesice, pak studenta smazu z databaze). Musim si lae dat pozor, protoze 1 student muze navstevovat vice fakult ... potom ma vice polozek na aligatorovi a ja musim zrusit jen ten, ktery odpovida fakulte, kterou opustil ... Vysledek ma byt utridena databaze ALIGATOR.DB, s aktualnimi udaji ... Hodne stesti, vy co to budete zkouset :-))

#### **Reseni**

```
#!/bin/sh
```

```
#-------------------- check par
---------------------------------------------
if \lceil "$#" -ge 3 ]; then
  echo error par
  exit 1
fi
#---------------------- zisti ci fakulta
existuje----------------------------
check_fak() {
ok='false'
  while read fak s b; do
  if \lceil "$fak" = "$1" ]; then
   0k=1+1 break
   fi
  done<fakulty }
#-------------zisti ci je student na
aligatorovi-----------------------------
check_stud() {
rodc=$1
IFS=':'
jetam='false'
while read rc m mpr fak roc mail; do
 if [ "$rodc" = "$rc" ]; then
    jetam='true'
    break
 f + 1done<aligator.db
TFS = " "}
```
#----------------------pridaj studaka--------------------------------------- pridaj() { p\_rc=\$1 p\_meno=\$2 p\_pr=\$3 p\_roc=\$4 echo "\$p\_rc:\$p\_pr \$p\_meno:\$p\_meno.\$p\_pr:\$fakulta:\$p\_roc">>aligator.db } #----------------uprav studaka------------------------------------ uprav () { urc=\$1 umeno=\$2 upr=\$3 uroc=\$4  $TFS = 1:1$ while read rc m mpr fak roc zvys; do if  $\lceil$  "\$rc" = "\$urc" ]; then echo "\$urc:\$upr \$umeno:\$umeno.\$upr:\$fakulta:\$uroc:\$zvvs">>aligator.\$\$ else echo "\$rc:\$m:\$mpr:\$fak:\$roc:\$zvys">>aligator.\$\$  $f_i$ done<aligator.db cp aligator.\$\$ aligator.db rm aligator.\$\$  $TFS = " " "$ } #------------ porovnaj dva datumy --------------------------------------- porovnaj() { zmaz="false" } #-------------------------------------------------------------------- if  $\lceil$  "\$#"  $\lceil$  = 0  $\rceil$ ; then fakulta=\$1 check fak \$fakulta #---------- checkne fakultu ------------------ if [ "\$ok" = "true" ]; then echo "fakulta \$fakulta je ok" else echo "zla fakulta, zadajte nazov fakulty:" while read newfak ;do check\_fak \$newfak if  $['" $ok" = "true" ]$ ; then echo "fakulta \$newfak je ok" fakulta=\$newfak break else echo "zla fakulta, zadajte nazov fakulty:" fi done</dev/tty fi #------------------------------az kym nezadam spravnu fakultu---

#### IFS=':'

while read rc prm mpr fak roc zvysok; do #-prechadzam aligatora----- if [ "\$fak" = "\$fakulta" ]; then sitam='false' IFS=" " while read krc zv; do if  $\lceil$  "\$krc" = "\$rc" ]; then

```
sitam='true'
        break
     fi
  done<$fakulta.txt
   TFS = 1:1if [ "$sitam" = "false" ]; then #v txt neni ale v aligovi ano
     echo "$prm ukoncil studium na fakulte $fakulta"
    datum='date '+%d%m%y''
    TFS = 11.11case $zvysok in
     [a-zA-Z]*'@'*':'[0-9][0-9]*)
                  dat='echo $zvvsok | cut -d: -f2'
                  mail='echo $zvysok | cut -d: -fl'
                  echo "dna: $dat"
                  porovnaj $datum $dat
                  if \lceil "$zmaz" = "false" ]; then
                    echo "$rc:$prm:$mpr:$fak:$roc:$mail:$datum">>ali.$$
                  fi;
       [0-9]*) echo "dna: $zvysok"
              porovnaj $datum $zvysok
                if \int "Szmaz" = "false" 1: then
                   echo "$rc:$prm:$mpr:$fak:$roc:$datum">>ali.$$
                fi:
       *) echo "$rc:$prm:$mpr:$fak:$roc:$zvvsok:$datum">>ali.$$;;
     esac
    TFS = 1.1else
     echo "$rc:$prm:$mpr:$fak:$roc:$zvysok">>ali.$$
  fi
else
  echo "$rc:$prm:$mpr:$fak:$roc:$zvysok">>ali.$$
 fi
done <aligator.db
TFS = " "cp ali.$$ aligator.db
rm a1i.$$
while read rod c meno priezy rocnik; do #prechadzam studakov fakulty----
    check stud $rod c
    if \lceil \sqrt{m} \rceil sjetam" = "true" ]; then #ak tam uz je
       echo "$meno $priezv je v aligatorovi, upravujem udaje"
       uprav $rod c $meno $priezv $rocnik
    else
       echo "$meno $priezv nieje v aligatorovi, pridavam ho"
       pridaj $rod c $meno $priezv $rocnik
    f_1done<"$fakulta.txt"
```
fi #koniec jedneho parametru

# **Bindhost**

#### **Zadani**

Napiste Bindhost - program, ktery v zavislosti na obsahu /etc/hosts a /etc/named.boot vygeneruje zonove soubory pro domeny, ktere jsou nadefinovane v /etc/named.boot

Tedy jde o to, ze v /etc/hosts jsou napsane ip adresy, k nim prirazena jmena stroju. Z techto udaju se ma vygenerovat soubor, ktery bude konfiguracnim souborem DNS serveru, a to jak normalne (zaznamy IN A a IN CNAME), tak reversni (IN PTR).

Navic v /etc/hosts jsou jmena bud cela (tedy pocitac.domena.nekde.cz) nebo jen zkracena (napriklad pocitac1). K temto zkracenym jmenum je nutno doplnit (jen pro nase ucely, puvodni /etc/hosts musi zustat nezmenen) nasi vlastni domenu, ktera se nachazi v /etc/resolv.conf na radku ktery zacina slovem domain.

Pak je treba udelat nejake pruchody tak, aby vysledek byl korektni pro nameserver.

Na zacatku kazdeho souboru pro nameserver je SOA hlavicka, ve ktere je ulozeno serialove cislo tohoto zaznamu. (tato SOA hlavicka muze byt pro zjednoduseni stejna pro vsechny zonove soubory - tedy na zacatku kazdehu souboru muze byt napsano \$include named.soa, napriklad). Toto cislo je ve formatu yyyymmddxx - y je rok, m je mesic, d je den a xx je poradove cislo zmeny v tom dnu. Tedy je pri zmene nutne upravit toto serialove cislo, aby odpovidalo (pokud souhlasi datum s dnesnim, zvysit xx o jednicku, pokud nesouhlasi datum, zapsat dnesni datum a xx=01).

Priklad:

/etc/hosts 1.2.3.4 www kotelnik 11.10.9.8 neco.cizidomena.cz 11.12.13.14 pocitac1 pocitac2 pocitac3 #komentar

/etc/resolv.conf domain mojedomena.cz

/etc/named.boot directory /etc/named

primary mojedomena.cz mydom.db primary 13.12.11.in-addr.arpa reverse11.db

Vas program by mel vygenerovat do adresare /etc/named soubor mydom.db:

\$include named.soa

www IN A 1.2.3.4 kotelnik IN CNAME www.mojedomena.cz pocitac1 IN A 11.12.13.14 pocitac2 IN CNAME pocitac1.mojedomena.cz pocitac3 IN CNAME pocitac1.mojedomena.cz

reverse11.db:

\$include named.soa 14.13.12.11.in-addr.arpa IN PTR pocitac1

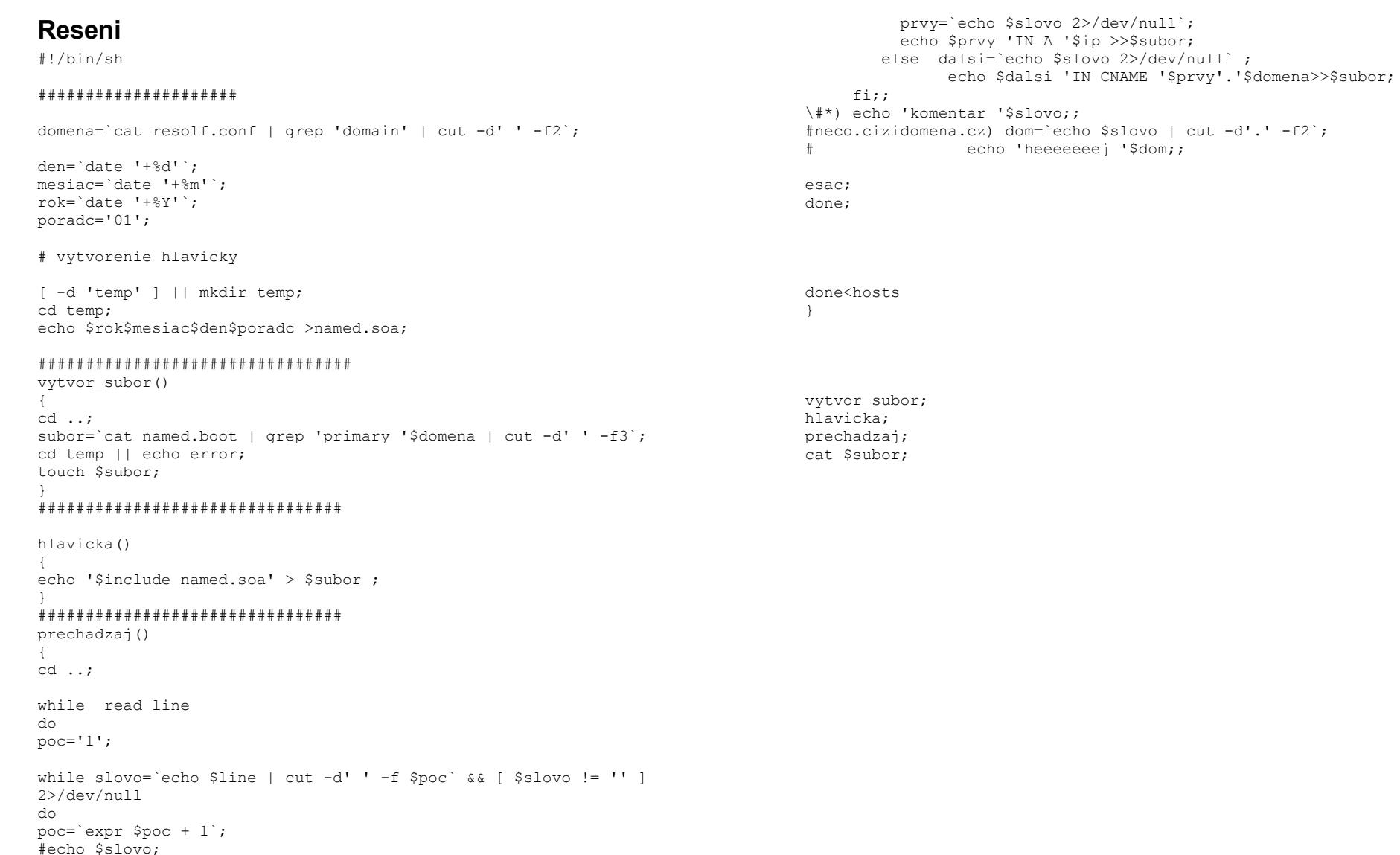

# **Sismail**

### **Zadani**

.A ted priklad (novy, ale jednoduchy):Mate udelat SISMAIL - tj. prihlasovani na zkousku via mail.Existuji soubory:

1. soubor, ktery obsahuje LOGIN, OBOR, ROCNIK.

2.soubor obsahuje OBOR, ROCNIK, PREDMETY (6-mistny kod) a

3.soubor, ktery obsahuje PREDMET, DATUM A CAS,MAXIMALNI pocet lidi a LIDI (loginy).

Prvni dva soubory jsou naplneny na studijnim, 3. se plni v prubehu casu. Tvar a forma souboru je libovolna, jen musi byt v nich obsazeny dane informace, napr. je dobre mit treba kazdy predmet v samostatnem souboru (tj. ne nutne jen tri soubory), coz je povoleno.

Na vstup vam prijde mail.

1) zjistit, od koho prisel. Je-li za radkou s FROM login

a) tvaru AAAAA1AA@ (kde A je pismeno a 1 je cislice), pak mate spravny login. Je-li

 b) neco@..., co je obsazeno v shellovske promenne REJECT (tvaru neco mezera neco mezera...(napr. root, mailer...)), pak nic neudelate (proste to zahodite). A

 c) neco libovolne jineho, poslete na tu adresu mail, jak by mel login spravne vypadat.

2) Zjistite, co po vas mail chce. Najdete to bud na radce SUBJECT nebo na prvni radce textu mailu (poznate tak, ze text je oddelen prazdnou radkou)Jsou nasledujici moznosti, co po vas muzou chtit:

 a) LIST - vypise vsechny predmety a je-li na ne ten clovek prihlasen, tak u te zkousky i datum a cas.

 b) LIST predmet - vypise terminy zkousek(datum, cas) a jejich volnou kapacitu(nebo maximalni, to uz nevim)

 c) RESERVE predmet datum cas - zkontroluje, jestli neni jiz prihlasen (na nejaky jiny termin) a prihlasi hod)

 d) DELETE predmet datum a cas - odhlasi hoPoznamky: je treba mit skript osetren zamkem a na kazdy prikaz se odpovida mailem s prislusnym textem akce.

### **Reseni**

#!/bin/sh REJECT="root mailer pepooo blbost test" while read line; do #spravim si kopiu mailu echo \$line >>mail.\$\$ done

#------------------------- uklid ----------------------------------------- uklid() { rm mail.\$\$ exit 1 } #---------------------zistim nejake info---------------------------------- while read line; do case \$line in "From:"\*) from=`echo \$line | sed 's/From://'` ;; "Subject:"\*) subj=`echo  $\text{Sline}$  | sed 's/Subject://'`;; esac done<mail.\$\$ #----------------check login---------------------------------------------- pred=`echo \$from | cut -d@ -f1` for name in \$REJECT ; do  $\qquad$  #nerobim nic if  $[$  "\$name" = "\$pred"  $]$ ; then echo "\$pred je v REJECT" uklid fi done case \$pred in  $[a-z][a-z][a-z][a-z][a-z][0-9][a-z][a-z]$  echo spravny login ideme na to;; \*) echo nespravny login, posielam mail \* \* \* \* \* #nespravny login echo "spravny login vyzera tekto: aaaaa1aa" | mail -s"spravny login" \$from uklid;; esac #-----------------zistim, co po mn echce---------------------------------- if  $\lceil$  "\$subj" = "" ]; then comm=`cat mail.\$\$ | sed  $'1$ ,/^\$/d' | head -1` else comm=\$subj fi #---------------------spracuj prikaz-------------------------------------- echo "login: \$login" case \$comm in "LIST") #-------------------- LIST --------------------- echo "prikaz: \$comm"  $TFS=$ ':' while read predmet dat cas poc mena; do prihlaseny='false';  $TFS=" " "$  for m in \$mena; do if  $[$  " $\sin$ " = " $\sin$ " ] ; then prihlaseny='true' # je prihlaseny  $f_i$  done if [ "\$prihlaseny" = 'false' ]; then echo \$predmet >>list else echo "\$predmet si prihlaseny! datum: \$dat cas:\$cas">>list fi IFS=':' done <predmety  $IFS=" "$ before="" # vypis jednotlive predmety (ak sa opakuju, tak len raz)

while read predmet zvysok;do if [ "\$predmet" != "\$before" ]; then

```
 echo "$predmet $zvysok"
   fi
  before=$predmet
done<list 
rm list
uklid;;
"LIST "[a-zA-Z]*) #------------ LIST predmet ----------------
  echo "prikaz: $comm"
  predmet=`echo $comm | cut -d" " -f2`
TFS = ' \cdot 'while read predm dat cas kap mena; do
       if [ "$predmet" = "$predm" ]; then
          IFS=" "
          pocm='0'
          for m in $mena; do
            pocm=`expr $pocm + 1`
           done
          IFS=':'
          volne=`expr $kap - $pocm`
          echo "datum:$dat cas:$cas volne kapacita:$volne"
       f \in \mathcal{A} done<predmety
 TFS = " "uklid;;
"RESERVE"*) #-------------------------- RESERVE termin --------
     echo "prikaz: $comm"
     predmet=`echo $comm | cut -d" " -f2`|| { echo error par; uklid; }
     datum=`echo $comm | cut -d" " -f3`|| { echo error par; uklid; }
    cas='echo $comm | cut -d" " -f4' || { echo error par; uklid; }
IFS=':' 
while read predm dat c kap mena; do #check ci u znie je prihlaseny
   if [ "$predm" = "$predmet" ]; then 
    TFS = " " " for m in $mena; do
       if [ "$m" = "$login" ];then
          echo "na $predm uz si prihlaseny!!! datum:$dat cas:$c"
          uklid
         fi
      done
    fi
done < predmety
IFS=':'
ok='false'
while read predm dat c kap mena; do #check ci dal dobry termin
  if \lceil "$dat" = "$datum" -a "$c" = "$cas" ]; then
       ok='true'
   fi
done < predmety
if [ "$ok" = "false" ]; then
  echo "takyto termin nieje vypisany"
  uklid
fi
echo "prihlasujem na datum:$datum cas:$cas" #setko ok, mozem prihlasit
```
while read predm dat c k mena; do #prihlasim ho if  $\lceil$  "\$predm" = "\$predmet" -a "\$dat" = "\$datum" -a "\$c" = "\$cas"  $\lceil$ ; then echo "\$predm:\$dat:\$c:\$k:\$mena \$login">>predmety.\$\$

 echo "\$predm:\$dat:\$c:\$k:\$mena">>predmety.\$\$  $f_i$ done<predmety  $TFS = " " "$ cp predmety.\$\$ predmety rm predmety.\$\$ uklid;; "DELETE"\*) #-------------------------- DELETE termin --------- echo "prikaz: \$comm" predmet='echo \$comm | cut -d" " -f2'|| { echo error par; uklid; } datum=`echo \$comm | cut -d" " -f3`|| { echo error par; uklid; } cas=`echo \$comm | cut -d" " -f4` || { echo error par; uklid; } IFS=':' ok='false' while read predm dat c kap mena; do #check ci dal dobry termin if  $\lceil$  "\$dat" = "\$datum" -a "\$c" = "\$cas" ]; then ok='true' fi done < predmety if  $\Gamma$  "Sok" = "false" 1; then echo "takyto termin nieje vypisany" uklid  $f_i$ jetam='false' while read predm dat c k mena; do #zistim ci tam vobec je if [ "\$predm" = "\$predmet" -a "\$dat" = "\$datum" -a "\$c" = "\$cas" ]; then  $TRS = " " "$  for m in \$mena; do if [ "\$m" = "\$login" ]; then jetam='true' echo "odhlasujem \$login z terminu \$dat \$cas" break fi done fi done<predmety if [ "\$jetam" = 'false' ]; then echo "na tomto termine nie ste prihlaseny!!!" uklid fi while read line; do #secko ok, mozem odhlasit case \$line in "\$predmet:\$datum:\$cas"\*) echo \$line | sed "s/\$pred //" >>predmety.\$\$;; \*) echo \$line >> predmety.\$\$;; esac done<predmety cp predmety.\$\$ predmety rm predmety.\$\$ uklid ;; \*) echo error command uklid;; esac

else

# **Links**

### **Zadani**

Zadani nevim presne, ale je to neco o tomhle: Ma se naprogramovat script, ktery vypise pro dany soubor vsechny hard-linky a soft-linky (i rekurzivne) a pro adresar asi to same. Nic vic nevim

### **Reseni**

\$FILE

```
#!/bin/sh
# showlinks
# vypise vsechny souboru, ktere odkazuji na dany soubor
TMP1="/tmp/showl1$$";
TMP2="/tmp/showl2$$";
TMP3="/tmp/showl3$$";
XTMP="/tmp/showl0$$"; #zde je ulozen seznam symlinku a kam ukazuji za sebou
TMP="/tmp/showl$$";
FILE=""; # jmeno naseho fajlu ; prazdne --> byl zadan adresar
DIR=""; # adresar ve kterem je nas fajl
AROOT=""; # root filesystemu s nasim fajlem
BOBR="je tu";
DEBUG=""; #neprazdna --> debug 
RECURSION_LEVEL="2";
unset BOBR; #bobr odjel na dovolenou
clean()
{
       rm -f "$TMP" "$TMP1" "$TMP2" "$TMP3" "$XTMP" ;
}
get_file() #parsuje cestu vraci string za poslednim '/'
{
       echo "$1" | awk -F "/" ' { printf("%s\n",$NF) } ';
}
get_dir() #parsuje cestu vraci vse krome stringu za poslednim '/'
{
       echo "$1" | awk -F "/" ' { for(i=1;i<NF;i++) { printf("%s/",$i); } }
';
}
inter_cd() #zabsolutni relativni cestu k adresari.
{
       cd "$1" || { echo "/#" ; return 1; }; #soubor nemusi existovat
       POM1=`pwd`;
 if ['"$POM1" = "/" ]; then
             echo "/";
  else
    echo "$POM1/";
  fi;
}
get name() #parsuje vstupni nazev souboru ; adresar vraci do $DIR ; soubor
```

```
DIR="$1";
       else
              FILE=`qet file "$1"`;
              DIR=`get dir "$1" `;
       fi;
       if ( echo "$DIR" | grep '^\.\./.*$' ) > / dev/null ; then
               DIR=`inter_cd "$DIR"`;
       elif ( echo "$DIR" | grep '^\./.*$' ) > /dev/null; then
               DIR=`inter_cd "$DIR"`;
       fi;
}
deabsolut1()
{
       if [ "$1" = '/' ]; then
               echo "$1";
       else
               echo "$1" | sed 's:\sqrt{(x^*)}$:\1:' ;
       fi;
}
deabsolut2()
{
       if \lceil "$1" = '/' ]; then
               echo "$1";
       else
              echo "$1" | sed 's:^\(.*\)/$:\1:' ;
       fi;
} 
get_part()
{
       if ( echo "$1" | grep -v '/' ) > /dev/null : then
               echo "$1";
       else
               echo "$1" | awk -F "/" ' { printf("%s",$1) ; } ';
       fi;
}
get_rest()
{
       if ( echo "$1" | arep -v '/' ) > /dev/null ; then
               echo;
       else
               echo "$1" | awk -F "/" ' { for (i=2;i < NF; i + +)
{ printf("%s/",$i); }; 
                      printf("%s\n",$NF); } '
       fi;
}
is lower()
#funkce na porovnavani dvou absolutnich cest; vraci 0 je-li $1<$2
#nepracuje lexikograficky; napr. pro cesty /hue/brb a /hue/ahh vraci 1
{
       XPOM1=`deabsolut1 "$1"`;
       XPOM1=`deabsolut2 "$XPOM1" `;
       XPOM2=`deabsolut1 "$2" `;
       XPOM2=`deabsolut2 "$XPOM2"`;
       if \lceil "$XPOM1" = "$XPOM2" ] ; then
               return 1;
```
if ( echo "\$1"  $|$  arep '^.\*/\$' ) > /dev/null ; then

{

```
fi;
       XPOM3=`get_part "$XPOM1" `;
       XPOM4=`get_part "$XPOM2" `;
       while [ "$XPOM4" = "$XPOM3" ]; do
              XPOM1=`get_rest "$XPOM1" `;
              XPOM2=`get_rest "$XPOM2" `;
              XPOM3=`get_part "$XPOM1"` ;
              XPOM4=`get_part "$XPOM2"` ;
       done;
       if [ -z "$XPOM4" ]; then
              return 1;
       elif [-z "$XPOM3" ]; then
              return 0;
       else
              return 1;
       fi;
}
get_root()
{
       df | awk ' { if( NR != 1) { printf("%s\n", $NF) >> "'$TMP1'" } } ' ;
       > "$TMP2";
       POM1=`deabsolut2 "$DIR"`;
       while read x ; do
               if \lceil "$x" = "$POM1" ]; then
                      AROOT="$x";
                      return 0;
               elif is lower "$x" "$POM1"; then
                      echo "$x" >> "$TMP2";
              fi;
       done < "$TMP1";
       POM1 = " ' ;
       while read x ; do
               if is lower "$POM1" "$x" ; then
                      POM1 = "Sx";
              fi;
       done < "$TMP2";
       AROOT="$POM1";
       return 0;
}
get_hardlinks()
{
       if [ -d "$DIR$FILE" ]; then
              INUM=` ls -id "$DIR$FILE" |sed 's/^\([0-9][0-9]*\) .*$/\1/'
`;
       else
               INUM=` ls -i "$DIR$FILE" |sed 's/^\([0-9][0-9]*\) .*$/\1/' `;
       fi;
       cd /;
       find "$AROOT" -xdev -inum "$INUM" 2> /dev/null > "$TMP1";
       if [ -n "$BOBR" ]; then
              echo "Mas tu ty hardlinky bobre ;-] ";
               cat "$TMP1";
       fi;
}
get_allsofts()
{
       > "$XTMP";
       > "$TMP3";
       POM1="$FILE";
```

```
POM2="$DIR";
       > "$TMP2" ;
# cat linky > "$TMP2";
# cat > "$TMP2" <<_EOF_
#/tmp/soft01
#/tmp/...dir/soft02
#/tmp/soft02
#/tmp/...dir/soft03
#_EOF_
       find / -type l -print 2 /dev/null > "$TMP2";
       while read x; do
  POM3=`ls -1 "$x"| sed 's/^.* -> \(.*\)$/\1/'` ;
       if [ -n "$DEBUG" ]; then
               echo "softlink $x";
               echo "ukazuje na: $POM3 ";
       fi;
               POM4=`get_dir "$x"`;
               cd "$POM4";
               get name "$POM3";
       if \lceil -z \rceil "\sqrt{D}IR'' ]; then
               DIR="$POM4";
       elif echo "$DIR" | grep -v '^/.*$' > / dev/null ; then
               DIR="$POM4$DIR";
       fi;
       if \lceil "$DIR" = '/#' ]; then
               if [ -n "$DEBUG" ]; then
                      echo "tento symlink ukazuje na neexistujici soubor "
               fi;
               continue; #softlinky co nikam neukazuji
       else
               POM3="$DIR$FILE";
               POM3=`deabsolut2 "$POM3"`;
               echo "$POM3" >> "$XTMP";
               echo "$POM3" >> "$TMP3"; #tohle se v dalsim jevi jako
zbytecne
               echo "$x" >> "$XTMP";
         if [ -n "$DEBUG" ]; then
                      echo "$POM3" ;
          echo "$x";
              fi;
       fi;
       done < "$TMP2";
       FILE="$POM1";
       DIR="$POM2";
       if [ -n "$DEBUG" ]; then
              cat "$XTMP" > ~/shell/links/xtmp ;
       fi;
       if [ -n "$BOBR" ]; then
               echo "Dneska se s tim bobre neparem ";
       fi;
       if [ -n "$DEBUG" ]; then
# cat "$XTMP";
               clean;
         exit 0;
       fi;
get_softlinks()
       #nyni jsou ve "$TMP1" hardlinky ve "$TMP2" nic ve "$TMP3" prelozene
softlinky
       # v "$XTMP" je seznam softlinku a kam ukazuji
```
}

{

count="1"; #rekurzi osetrime omezenim pruchodu cyklem --> limitujici ok="no"; #pro testovani jestli byly nalezeny jeste dalsi symlinky > "\$TMP2"; > "\$TMP3"; while  $\int$  cat "\$TMP1" | wc -l ` -gt "0" l; do #overime jestli sme uz na konci if [ -n "\$DEBUG" ]; then echo "v souboru s hardlinkama je: "; cat "\$TMP1"; echo " EOF "; fi;<br>while read x: do #nacteme imeno zpracovavaneho failu na ktery vedou syml. while read  $y$ ; read  $z$ ; do #do  $y$  nacteme jmeno softlinku # do z nacteme kam ukazuje softlink if  $[$  " $$x" = "$y"$  ]; then #ukazuje na nas fajl echo "\$z"; #vypiseme ho ok="yes"; echo "\$z" >> "\$TMP2" ; echo "\$y" >> "\$TMP3"; echo "\$z" >> "\$TMP3"; if [ -n "\$DEBUG" ]; then echo "symlink \$z nam ukazuje na fajl \$x .je predan dal " fi; elif is lower "\$y" "\$x"; then #ukazuje na podadresar napr. #pro fajl /home/hue/brbla softlink /tmp/brb ukazuje na /home/hue POM1="\$XPOM2"; #proto je sem ulozen string brbla echo "\$z/\$POM1" ; #fajl /tmp/brb/brbla je vypsan echo "\$z/\$POM1" >> "\$TMP2"; #/tmp/brb/brbla je predan pro dalsi zprac. echo "\$y" >> "\$TMP3"; echo "\$z" >> "\$TMP3"; ok="yes"; if [ -n "\$DEBUG" ]; then echo "symlink \$z nam ukazuje na \$y coz je podadresar cesty \$x"; echo "Bude zarazen dale do slosovani"; fi; else #symlink nema zadny vztah k hledanemu fajlu; bude opet testovan if [ -d "\$y" ]; then echo "\$y" >> "\$TMP3"; #v dalsi smycce echo "\$z" >> "\$TMP3"; if [ -n "\$DEBUG" ]; then echo "symlink \$z ukazuje na adresar \$y. bude zarazen do slosovani"; fi; elif [ -n "\$DEBUG" ]; then echo "symlink \$z ukazuje na soubor \$y a je naprd"; fi; fi; done < "\$XTMP"; done < "\$TMP1";

mv "\$TMP2" "\$TMP1";#fajly na sva mista ;=] mv "\$TMP3" "\$XTMP";  $>$  "\$TMP2"; > "\$TMP3"; if [ "\$count" -gt "\$RECURSION\_LEVEL" ]; then echo "Recursion level reached. Terminating. "; break; else count=`expr "\$count" + "1" `; fi; if [ -n "\$DEBUG" ]; then echo "soubor s hardlinkama je: "; cat "\$TMP1"; echo " EOF "; echo "soubor se symlinkama pro parsovani je: "; cat "\$XTMP"; echo " EOF "; echo "uroven rekurze je \$count"; fi; if  $\lceil$  "\$ok" = "no"  $\rceil$ ; then exit 0; else ok="no"; fi: done; usage() echo "usage: \$sh [-r RECURSION LEVEL ] file "; trap ' clean; exit 0; ' 1 2 3 15;  $sh="S0"$ ; if [ "\$#" -eq "0" ]; then usage; exit 0; fi; if  $\lceil$  "\$1" = "-r" ]; then shift; if echo "\$1"  $|$  arep '^[0-9][0-9]\*\$' > /dev/null ; then RECURSION LEVEL="\$1"; shift; else echo "Bad number of recursion level. " ; exit 1; fi; fi; if [ "\$#" -eq "0" ]; then usage; exit 0; fi; get\_name "\$1"; get root ;  $#cat$  > "\$TMP1" << EOF #/tmp/hardlink #\_EOF\_

}

{

}

get\_hardlinks ; echo "Hardlinks:"; cat "\$TMP1"; echo "Softlinks:"; get allsofts ;  $#cat$  xtmp > "\$XTMP"; get softlinks > " $$TMP"$ ; cat "\$TMP" | sort | uniq; #aby v tom nebyl bordel clean; exit 0;

# [--- EOF

# Uudecode (skladacka)

### Zadani

Naprogramuite ??? From: "Tomas Kezes" Sent: Fri, 22 Sep 2000 17:10:27 +0200

 $\ldots$ mas nejake uudecode, co zere vstupny subor v tvare begin file name prava zakodovany text, ktory neobsahuje begin ani end end a ten ti subor rozkoduje

mas z \$MAIL vybrat vsetky subory v takomto tvare a dekodovat ich subory v \$mail vyzeraju: begin file name prava cislo suboru/pocet suborov  $\sim$  . . . .  $end$ teda ich treba pozliepat

-neprichadzaju v spravnom poradi -ak nepride niektora cast, tak sa pise chyba -a ak subor, co sa poskladal uz existuje, tak sa opytat, ci ho prepises

to je tak asi vsio

#### **Reseni**

 $\#!/bin/sh$ 

MAIL='zblepty zblepty begin testy prava 2/2 prvnitest - druha radka end

nejaky bordel

begin testy prava 1/2 prvnitest - prvni radka  $and$ 

dalsi hordel

begin testchyby prava 4/5 zblepty end

```
yes="yes"
vesno()aswer=""
        while [ "" = "" ] ; do
                case "$answer" in
                [vY] [eE] [sS])
                        ves='ves'break
                        \cdot ;
                [nN][00])
                        ves='no'break
                        \mathcal{L}*)
                        echo '[yes/no]' > /dev/tty
                        read answer < /dev/tty
                        \mathbf{r}esac
        done
\overline{\mathbf{1}}# roztrhani vstupu z promene MAIL
while read begin filename prava index ; do
if [ "$begin" = "begin" -a "$filename" != "" ] ; then
        index='echo "$index" | tr '/' '.''
        echo "$index" >> "${filename}.mainindex"
        echo "$prava" > "${filename}.prava"
        √
                while read line ; do
                        if \lceil "$line" = 'end' \rceil ; then
                                break
                        f +echo "Sline"
                done
       } > ${filename}.index.${index}
f_1done
} << MAIL END
$MAIL
```
MAIL END

```
# srovnani radku v mainindexech, kontrola vyskytu vsech radku a sesypani do
iednoho souboru
1s - 1 *.mainindex | {
       while read file ; do
              sort -n -t\. -k1 "$file" > "${file}.s"
              rm -f "Sfile"
              # kontrola usporadani - asu udelame awkem
                awktest='awk '
BEGIN { id = 1; last = 0; FS="."; ok = 1; }
 if (S1 := id) {
    \alpha k = 0:
    exit;
  - 1
 last = $2:id++;END \{if ( last + 1 != id ) ok = 0;
  if ( ok == 0) printf("0");
  else printf("%d", last);
' < "S{file}.s"
              ofile='echo "$file" | sed "s/.mainindex$//"`
              if \lceil "Sawktest" != "0" ] ; then
                      #sliti souboru dohromady
                      echo -n "begin $ofile " > "${file}.uu"
                      cat "${ofile}.prava" >> ${file}.uu
                      TD=1while [ $ID -le $awktest ] ; do
                              cat "${ofile}.index.${ID}.${awktest}" >>
SffileID='expr $ID + 1'
                      done
                      #test, zda existuje
                      if [ -f "$ofile" ] ; then
                             echo "$ofile uz ekzistuje. Ma se prepsat ?"
                             vesno
                              if ['%yes" = "no" ] ; then
                                     break
                              fi
                      fi
                      echo "end" >> "${file}.uu"
                      # dekodovani
                      uudecode "${file}.uu"
               \pmcat "${file}.uu"
               else
                      echo "NEPRISLI VSECHNY CASTI K SOUBORU $ofile"
               fi
               # smazani tempovych souboru
               rm -f ${file}* ${ofile}.index.* ${ofile}.prava
       done
\rightarrow
```
# **Touringuv stroj**

### **Zadani**

Neformální definice Touringova stroje (prevzato z KSP):

 Turinguv stroj sestává z~pásky a oídící jednotky. Páska Turingova stroje má jen jeden konec, a to levý (doprava je nekoneená) a je rozdilena na~políeka.

Na~ka dém políeku se nachází právi jeden znak z~abecedy \$\Sigma\$ (to je nijaká koneená mno ina, o~které navíc víme, e obsahuje znak \$\Lambda\$). Nad páskou se pohybuje hlava stroje, v~ka dém okam iku je nad právi jedním políekem.

 Oídící jednotka stroje je v~ka dém okam iku v~jednom stavu ze~stavové mno iny \$Q\$ (opit nijaká koneená mno ina) a rozhoduje se podle poechodové funkce \$f(q,z)\$, která pro ka dou kombinaci stavu \$q\$ a znaku \$z\$, který je zrovna pod hlavou, dává uspooádanou trojici  $\frac{q^\prime}{p^\prime}z^\prime$ prime, $\pi$ )\$, poieem \$q\$ je stav, do kterého oídící jednotka poejde v~dal ím kroku, \$z^\prime\$ znak, kterým bude nahrazen znak \$z\$ umístiný pod hlavou a koneeni

\$m\$ je buito \$L\$ nebo \$R\$ podle toho, zda se má hlava posunout doleva nebo doprava.

 Výpoeet Turingova stroje probíhá takto: na poeátku je hlava nad nejlevij ím

políekem, na~poeátku pásky jsou ulo ena vstupní data (zbytek pásky je vyplnin

symboly \$\Lambda\$) a oídící jednotka je ve~stavu \$q\_0\$. V~ka dém kroku výpoetu

se Turinguv stroj podívá, co oíká funkce \$f\$ o~kombinaci aktuální stav + znak

pod hlavou, naee znak nahradí, poejde do nového stavu a posune hlavu v~udaném

smiru. Takto pracuje do té doby, ne narazí hlavou do levého okraje pásky, eím

výpoeet koneí a páska obsahuje výstup stroje.

#### Formalne:

 Turinguv stroj je usporadana petice (Sigma, Q, delta, q0, F), kde Sigma je konecna mnozina symbolu (abeceda) obsahujici symbol Lambda, Q je konecna mnozina stavu, q0 prvek Q je pocatecni stav stroje, delta: Sigma x Q - Sigma x {L,R,.} je prechodova funkce stroje a F podmnozina Q je mnozina koncovych stavu.

 Vypocet se pak nadefinuje indukci jako posloupnost kroku zacinajicich v q0 a rizenych prechodovou funkci (viz vyse).

 Pod UNIXem bych to asi cele programoval tak, ze bych napsal sedovy script, ktery prepise zadani Turingova stroje na jiny sedovy script :)

# predpoklada \$1 - input soubor, \$2 - funkce \$3 - pocatecni stav if  $[$  "\$1" = '' -o "\$2" = '' -o "\$3" = '' ]; then echo 'Pouziti : turing.sh <input> <funkce> <pocatecni stav> ; pocatecni stav pro testovani dejte na 1'  $e$ xit  $0$  $f_i$ # aby jsme si neznicili puvodni soubor - to by byla skoda cp "\$1" "\$1".\$\$ line=1 file="\$1".\$\$ func="\$2" stav="\$3" maxlines=`cat "\$file" | wc -l` while [ "\$line" -qt 0 ] ; do echo "Stav : \$stav Radka : \$line MaxRadek : \$maxlines" # nacteme tu "spravnou radku" znak=`head -"\$line" "\$file" | tail -1` f=`grep "^\${stav}:\${znak}:" "\$func"` if  $['"$ \$f" = '' ] ; then echo "NEDEFINOVANA FUNKCE : Stav : \$stav, Znak : \$znak" break; fi novyznak=`echo "\$f" | cut -d: -f3` novystav=`echo "\$f" | cut -d: -f4` posun=`echo "\$f" | cut -d: -f5` # echo "ECHO : \$znak, \$f \$posun, \$stav" # zasahne ED a upravi "stavovou pasku" ed "\$file" > /dev/null 2>&1 << ED\_END \$line s/\$znak/\$novyznak/ wq ED\_END # zmeni stav a kdyztak prodlouzime nas soubor line=`expr "\$line" "\$posun" 1` # echo " before test : \$line = \$posun; \$maxlines" if [ "\$line" -gt "\$maxlines" ] ; then echo "S" >> "\$file" maxlines="\$line"  $f_i$ stav="\$novystav" done echo "------------------------- Vystup ze stroje -------------------" cat "\$file" rm -f "\$file"

# **Placeni na koleji**

### **Zadani**

Más dva soubory jména: rod. c. jméno príjmení platby:cena za leden cena za únor .... rodný c. kolik placeno za leden kolik za únor ...

a má vypsat lidicky, který maj zaplaceno za danej mesíc vypsat serazený podle ceský abecedy (vcetne "ch") a jeste kdyz más den v mesíci mesí nez 5, tak stací minulej mesíc zaplacenej to samé platí s koncem mesíce(kterej je prominlivej)

jo a na zaplacení ti stací polovina cástky uvedená v souboru platby na daný mesíc.

### **Reseni**

#!/bin/sh

```
day=`date '+%-d'`
month=`date '+%-m'`
year=`date '+%Y'`
```
echo "\$day \$month \$year"

#\*\*\*\*\*\*\*\*\*\*\*\*\*\*\*\*\*\*\*\*\*\*\*\*\*\*\*\*\*\*\*\*\* zda se ma pocitat i predchozi mesic before="\$month" if  $\lceil$  \$day -le 5  $\rceil$  ; then before=`expr "\$month" - 1`

```
if [ $before -eq 0 ] ; then
      before=12
fi
```
fi

```
echo "before = $before"
```
#\*\*\*\*\*\*\*\*\*\*\*\*\*\*\*\*\*\*\*\*\*\*\*\*\*\*\*\*\*\*\*\*\*\* zda se ma pocitat i nasledny mesic mod4=`expr "\$year" % 4` mod100=`expr "\$year" % 100` mod1000=`expr "\$year" % 1000`

```
echo "mod4 = \text{Smod4} mod100 = \text{Smod100} mod1000 = \text{Smod1000}"
```

```
days='31:28:31:30:31:30:31:31:30:31:30:31'
if \lceil "$mod4" = 0 -a \( "$mod100" != 0 -o "$mod1000" = 0 \) ] ; then
       days='31:29:31:30:31:30:31:31:30:31:30:31'
fi
```

```
maxday='echo "$days" | cut -d: -f"$month"`
```

```
echo "maxday = $maxday"
```

```
diff=`expr "$maxday" - "$day"`
after="$month"
if [ "$diff" -le 5 ] ; then
       after=`expr "$month" + 1`
        if [ $after -eq 13 ] ; then
                 before=1
       f_if_iecho "after = $after"
#-------------------------------------- funkce, zda nas clovek prosel
# 1. parametr - kolik ma platit, 2. v kterem mesici, 3. lina s clovekem
OK=0zaplatil() {
field=`expr $2 + 1`
platil=`echo "$3" | cut -d: -f"$field"`
\frac{1}{2} #echo "platil = $platil maplatit = $1" > /dev/tty
if [ $platil -ge $1 ] ; then
# echo zaplaceno > /dev/tty
       \bigcap K=1f +\mathbf{I}#***************************************** zacina hledani
\left\{ \right.# nacteme z prvniho radku zajimave ceny-------------------------
       read ceny
       a=`echo "$ceny" | cut -d: -f"$before"`
       b=`echo "$ceny" | cut -d: -f"$month"
       c=`echo "$ceny" | cut -d: -f"$after"`
       a='expr $a / 2`
       b='expr $b / 2c=`expr $c / 2`
       echo "a = \Sa b = \Sb c = \Sc" > /dev/tty
       # prohlidneme vsechny
       while read line ; do
               OK=0 zaplatil "$a" "$before" "$line"
               zaplatil "$b" "$month" "$line"
               zaplatil "$c" "$after" "$line"
               if \lceil $OK = 1 ] ; then
                       rc=`echo "$line" | cut -d: -f1`
                       grep "^$rc" jmena | cut -d: -f2
               fi
       done
# vystup posleme do specialniho sortu na trideni i podle ch :-) 
\} < platby | sed 's/^([Cc][h])/hzzzzzzzzzz\setminus 1/' | sort | sed
```

```
's/^hzzzzzzzzzz//'
```
# **Strom odkazu na html serveru**

### **Zadani**

na www serveru jsou vselijak provazane html soubory a nasim ukolem bylo vypsat strom tech odkazu. Napriklad takto:

- 0 index.html
- 1 welcome.html
- 2 contents.html
- 1 goodbye.html

index.html -> welcome.html, goodbye.html welcome.html -> contents.html

Odkazem je samozrejme cokoliv mezi "<A HREF=" a ">", tzn. absolutni cesta, relativni cesta (vcetne ./ ../), popr. i adresar. V pripade adresare najit prvni soubor z shellovske promenne INDICES (jmena souboru oddelena mezerami), ktery existuje na dane ceste.

Na ustnim jsem vysvetlil, co ktery kus kodu dela. Meli jsme to napsat pruchodem do sirky, nicmene ja to prochazel do hloubky a k tomu akorat rekl, ze jsem ho osalil, zamyslel se a po chvilce premysleni rekl "Tak dobre." a napsal mi zapocet.

### **Reseni**

#!/bin/sh prejdi() { stranka=\$1 echo \$stranka>>presiel

```
odk=`cat $stranka | grep -e '<a href='| sed 's/<a href="//'|sed 's/"//' |
sed 's~</a>~~'`
```

```
echo -n "$stranka --> "
echo $odk
echo " "
for s in $odk; do
pres='false'
case $s in
'./'*) s='echo $s | sed 's~./~~q'';;
esac
while read l;do
   if \lceil "$1" = "$s" ]; then
       pres='true'
     fi
    done<presiel
  if [ "$pres" = 'false' ]; then
```
#-------------------- ukli ---------------------------- rm presiel

# **Tar**

## **Zadani**

Naprogramujte program tar, ktery umi "zabalit" dane soubory do jednoho. Syntaxe programu by mela byt nasledujici:

tar [t|x|c]f <soubor> [soubory ...]

```
kde jednotlive parametry znamenaji nasledujici:
```
t ......

vypise obsah (tedy jmena souboru a adresaru) "zapakovanych" v souboru.

```
x ......
```
"rozbali" soubor do aktualniho adresare

 $C \ldots \ldots$ 

"zapakuje" dalsi uvedene soubory a adresare (cely jejich podstrom) do souboru

parametr f je z historickych duvodu povinny

program by mel po rozbaleni zachovat u souboru i adresaru skupinu a vlastnika, cas posledni modifikace (nikoliv u linku) a linky (soft, hard pouze v ramci jednoho adresare).

Uzitecny je take prikaz uuencode, ktery na vstup prichozi soubor predela na vystup ve formatu

```
begin
....
...
....
end
kde ..... jsou pismena velke abecedy a nejake znaky (v tomto pripade se
tedy nebude komprimovat, ale zvetsovat),
a prikaz uudecode, ktery udela pravy opak prikazu uuencode.
Je mozne take vymyslet jiny zpusob.
---------------------------------------------------------------------------
Jesti jste to nepochopili, tak by vysledny soubor mel vypadat nejak takto:
```
<informace o souboru> (napr. jako vypis ls : -rw-r--r-- user group date+time name (popr. link) ) begin

.... ... end <informace o dalsim souboru> begin ... ...

atd.

### **Tar - Reseni**

```
#!/bin/sh
numrights() {
         total=0
         if echo "$1" | grep "^r. *" > /dev/null ; then
                   total=4
          f_1if echo "$1" | grep "\cdot.w.*" > /dev/null ; then
                     total=`expr "$total" + 2`
         f_iif echo "$1" | qrep "\lambda..x.*" > /dev/null ; then
                      total=`expr "$total" + 1`
          fi
         echo $total
}
# ulozi informace o souboru
savedata() {
         \left| \begin{array}{cc} 1s & -1 & -d \\ 1s & -1 & -d \\ 1s & -d & -d \\ 1s & -d & -d \\read prava a user group size mesic den cas jmeno
         if expr "$prava" : "1.*$" > /dev/null ; then
                   jmeno=`echo "$jmeno" | sed 's/ -> .*$//'`
         fi
         prava=`echo "$prava" | sed 's/^.//'`
         # tady se prava musi prevest na cislo!!!
         pravaN=`numrights "$prava"`
         prava=`echo "$prava" | sed "s/^...//"`
         pravaN="$pravaN"`numrights "$pravap"`
           prava=`echo "$prava" | sed "s/^...//"`
         pravaN="$pravaN"`numrights "$pravap"`
          ##################################### | pozor - cas se rozhodi na 2
pole !!!
         echo "$pravaN:$user:$group:$mesic:$den:$cas:$jmeno"
         }
} 
# vyzvedne iformace o souboru - bere na vstup to, co udelalo save data a
modifikuje vlastnosti souboru
# predpoklada, ze uz jsme v aktualnim adresari u souboru
loaddata() {
         OISF="$IFS"
         IFS=":"
         \left\{ \right.read typ prava user group mesic den cash casm jmeno
                   ldpath=`qetfilepath "$jmeno"
                   ldfile=`getfile "$ldpath"`
                   chown "$user" "$ldfile"
                   chgrp "$group" "$ldfile"
                   chmod "$prava" "$ldfile"
```

```
# tady to je blbe, ale uz to nestiham...
               touch -d "$mesic $den ${cash}:${casm}"
        } 
       IFS="$IOFS"
}
# jako vstup slouzi infolina ze savedata
getfilepath() {
       echo $1 | sed 's/^\([^:]*:\)\{8\}//'
#echo $1
}
# jako vstup slouzi vystup z getfilename
getdir() {
       echo $1 | sed 's#[^/]*$##'
}
getfile() {
       echo $1 | sed 's#^.*/\([^/]*\)$#\1#'
}
# zpracovani prepinacu a nacteni jmena archivu
action="$1"
archiv="$2"
shift 2
#echo "$action $archiv"
if [ "$action" = '' -o "$archiv" = '' ] ; then
       echo 'Ma se to pouzivat tar [t|x|c] <soubor> [soubory...]'
       exit 0 
fi
# struktura pakovaneho souboru - jmeno vcetne cesty na zacatku 
# typ:skupina:vlastnik:cas:jmeno 
            - dal uz pak nic neni - jen se vytvori soubor
# - file - nasleduje begin.....end
  - symlink - radek s jmenem souboru, kam link ukazuje
# - hardlink - radek s jmenem souboru, kam link ukazuje
# a jdeme na to.................
case "$action" in
       tf )
       # vypsani obsahu To by snad melo jit :-)
       while read line ; do
               getfilepath "$line"
               case "$line" in
                      file:* )
                      while \lceil "$line" \lceil = "end" \lceil ; do
                              read line
                      done
                      ;;
                      symlink:* | hardlink:* )
                      read line
                      ;;
               esac
       done < "$archiv"
       ;;
```
 $xf$ )  $adir='wdd'$ while read line ; do cd "\$adir" filep=`aetfilepath "Sline" file='getfile "\$filep" cd `getdir "\$filep" case "\$line" in  $dir:*)$ mkdir Sfile  $#$ echo "Sfile"  $\mathbf{r}$  $file: * )$  $\left\{ \right.$  $t$ mp="" while  $['"$tmp" != "end" ]$ ; do read tmp echo \$tmp done } | uudecode -o \$file.tmp  $rm-f Sfile.time$ echo "Sfile"  $\mathbb{R}^2$ symlink:\* ) read zdroi  $\pm$ ln -s "\$zdroi" "\$file" echo "\$file"  $\cdot$  ; hardlink:\* ) read zdroj ln "\$zdroj" "\$file"  $#$ echo "\$file"  $\mathbb{R}^2$ esac loaddata "\$line" done  $\leq$  "Sarchiv"  $\mathcal{L}$  $cf$ ) find  $$0 > list.$ \$\$ # roztrideni na adresare, softlinky a soubory while read file ; do if [ -d "\$file" ] ; then echo "\$file" >> dirs.\$\$ else if [ -L \$file ] ; then echo "\$file" >> links.\$\$ else 1s -i "\$file" >> unknown.\$\$  $f_1$  $f +$ done  $\le$  list.  $SS$ #rozdeleni na soubory a hardlinky sort unknown.  $$ -t \ -n -k1 >$  unknowns.  $$$ rm -f unknown.\$\$ list.\$\$ lastID=""  $lastFile=""$ while read ID file ; do if  $\lceil$  "\$lastID" = "\$ID" ]; then echo "Sfile" >> hard.\$\$

```
echo "$lastFile" >> hard.$$
               e] se
                       echo "$file" >> file.$$
               f_ilastID="$TD"
               lastFile="Stil="done < unknowns.SSrm -f unknowns. $$
        # mame to hezky rozdelene, takze zaciname pakovat - asi od adresaru,
soubory, softlinky a hardlinky
       dir='pwd'\left\{ \right.while read file ; do
              echo -n "dir:"
               savedata "$file"
       done \langle dirs.$$
       while read file : do
               echo -n "file:"
               savedata "Sfile"
               cat "$file" | uuencode "$file"
       done \le file. SSwhile read file ; do
               echo -n "symlink:"
               savedata "$file"
               1s -1 "$file" | sed "s/^.* -> //"
       done \langle links. $$
       while read file : do
               echo -n "hardlink:"
               savedata "Sfile"
               read blink
               echo "Shlink"
       done < hard.SS} > "$archiv"
       rm -f hard.$$ links.$$ file.$$ dirs.$$
       \cdotsesac
```
# **Quota**

### **Zadani**

Mate 2 soubory quota.usr a quota.grp ve kterych je

jmeno/uid:kvota na domovsky adresar:kvota total

v . grp je jmeno nebo GID:dtto;

kvoty jsou na velikost v blokach/bytech Mate zkontrolovat jestli nektery uzivatel(paklize je v quota.usr tak to jsou jeho limity, jestli ne tak podle grup kde je tak nejmensi z nich)neprekracuje limity,paklize jo tak poslat mejlem kdo-kolik je treba si dat pozor na hardlinky,simlinky a adresare(ty maji taky nejakou velikost)

Takze quota.usr vypada treba takto: Tomas:20000:15000 14586:20000:15000

### **Reseni**

#!/bin/sh # ------------------ check par -------------------- if  $[$  "\$#" = 0 -o "\$#" -qe 3 ]; then echo error par exit 1 elif  $\lceil$  "\$#" = 1 ]; then cislo=\$1 user=`grep "\$cislo" /etc/passwd | cut -d: -f5` else user="\$1 \$2" cislo=`grep "\$user" /etc/passwd | cut -d: -f3` fi home=`grep "\$cislo" /etc/passwd | cut -d: -f6` #------- zratam velkost home dir---------------------- velkost\_dir() { ls -alR \$home 2>/dev/null>>vypis cat vypis | tr -s " ">>vyp velkost='0' while read line; do case \$line in  $[dlf-][rwx-][rwx-][rwx-]$ vel=`echo \$line | cut -d" " -f5` velkost=`expr \$velkost + \$vel` esac done<vyp rm vypis rm vyp }

IFS=':' while read meno adr total; do if [ "\$meno" = "\$user" -o "\$meno" = "\$cislo" ]; then #nasiel som ho v .usr velkost\_dir if [ "\$velkost" -ge "\$adr" ]; then echo "uzivatel \$user prekrocil kvotu \$adr -\$velkost-" else echo "uzivatel \$user neprekrocil kvotu \$adr -\$velkost-" fi exit  $f_1$ done<quota.usr  $TFS = " " "$ #-----------tak teda prejdem \*.grp------------------------------ gid=`grep "\$cislo" /etc/passwd | cut -d: -f4` #jedno cislo gname=`grep ":\$gid:" /etc/group | cut -d: -f1` #a meno login=`grep "\$cislo" /etc/passwd | cut -d: -f1` grep "\$login" /etc/group | cut -d: -f1,3|sed 's/:/ /'>>grupy #osatne cisla echo "\$gid \$gname">>grupy #------------------- prejdem vsetky grupy a najdem minimum----- velkost\_dir  $min="100000000000"$ while read c m;do #prechadzam subor skupin if { kvota=`grep "\$m" quota.grp  $&\&$  grep "\$c" quota.grp` } then if [ "\$kvota" -le "\$min" ]; then min=\$kvota fi fi done<grupy rm grupy if [ "\$velkost" -ge "\$min" ]; then echo "uzivatel \$user prekrocil kvotu \$min -\$velkost-" else echo "uzivatel \$user neprekrocil kvotu \$min -\$velkost-"

 $f_1$ 

# **Showhint**

## **Zadani**

Zadani bylo udelat skript showhint, kterej dostal jako vstup retezec nebo nic a mel vypsat vsechny spustitelny soubory (podle \$PATH) retezcem zacinajici. Zkratka neco jako dela tabulator pod bashem. Rozdil je v tom, ze se maji kontrolovat prava (pro uzivatele, prim. skupinu a sekundarni skupinu) podle toho jestli je to bin nebo skript. Bylo to docela lehky, reseni se mi veslo ani ne na dve stranky.

## **Reseni**

#!/bin/sh #------------------check par------------------------ if  $\lceil$  "\$#" -ge 2 ]; then echo error par exit 1  $f_i$ if  $\lceil$  "\$#" = 1 ]; then vzor=\$1 #hladane slovo else vzor=" " fi #--------- testovacia funkcia -------------------- testuj() #ci je to spustitelny subor { adr=\$1 prava=`ls -l \$adr | tr -s " " |cut -c4` if  $\lceil$  "\$prava" = "x" ]; then return="0" else return="5" fi } #------------------------------------------------------ IFS=':' #prehladame vsetky adr z \$PATH for cesta in \$PATH; do find \$cesta -type f -name "\$vzor\*" 2>/dev/null >>vypis done  $TFS = " " "$ while read line; do if testuj \$line; then #ak je to spustitelny subor echo  $$line 1$$  sed  $'s/.*\/\\(.*\)S/\1/\\'>>final$  fi done<vypis sort -u final #vypisem bez zdvojeni #---------------- uklid------------------------------ rm vypis rm final

# **Maly skript z velkého (killall)**

### **Zadani**

Caute, dneskajsie zadanie z unixu: Mame 1 skript vytvorit a to tak aby po spusteni sa:

1.) vas spytal na cestu kde chcete jeden mensi skript(ktory musi byt nejak ulozeny v tom nasom skripte!) nainstalovat, musite zistit ci dany adresar existuje,ma zapisovacie prava, a ak tam dany subor je tak porovnat datum ak je novsi tak nechat inak tam dat nas

2.) zistit aky system pouzivat(UnixV/FreeBSD), bude sa hodit neskor

3.) datum a cas zachovat povodneho skriptu

ten "maly skript by mal"

1.) sa spustat prikazom killall [-cislo] ...

to ... je bud wildcart, alebo regexp, zalezi od vas co si vyberiete, to cislo moze nemusi

2.) ma zakilovat, resp poslat signal(=tomu cislu) tanym procesom, ktorych meno sa zhoduje s danym regexpom/wildcartom.

3.) hmmm to je asi vsetko

Takze hinty:

1. do PATHU cestu pridat,

2. nastavit pristupove prava!!(kvoli tomu som asi aj presiel, ako jeden z mala som to mal)

3. ten subor si ulozte napr. pomocou #.... a potom to nejak sed alebo cim tam supnut

4. na vypis mien procesu pouzit ps, ale pozor meno nie je vzdy v rovnakom stlpci, a je medzi nimi lubovolny pocet medzier, t.z. neda sa pouzit

cut,ale vedeli sme ze vzdy to je v stlpci, ktory je oznaceny v hlavicke ako COMMAND, robit to slo napr. awk, sed, alebo pozriet OPTIONY a tam sa to vypisovanie da nastavit.

5. touch -r subor subor1, nastavi cas suboru1, presne taky aky ma cas subor 6. ten cas sa da zistit findom, ci je novsi -newer

7. zistit ci je to V/BSD, ide napr. aj pomocou ps, bud ps -ef ps -ax, ak si dobre pamätam, jedno ide tam druhe ide tam a roznych inych fint sa tam dalo pouzit

### **Reseni**

#!/bin/sh ##zaciatok ##-----------check par ------------------ #if  $\lceil$  "\$#" -ge 3 -o "\$#" = 0 ]; then # echo error par # exit 1 #fi #if  $\lceil$  "\$#" = 1 ]; then # vyraz=\$1 #else # cislo=\$1 # vyraz=\$2 #fi #---------------------------------- #ps |tr -s " "| sed 's/[ ]\*\([a-zA-Z]\*\)/\1/'>vypis #read line<vypis #zistim ktory stlpec je cmd  $#poc='1'$ #for par in \$line; do  $#$  if  $[$  "Spar" = "CMD"  $]:$  then # break

```
# fi
#poc='expr $poc + 1'
#done #---------------------
#sed '1d' vypis>vyp #zmazem prvy nepotrebny riadok
#while read line; do #prechadzam vypis ps
# num='echo $line | cut -d" " -fl
# name='echo $line | cut -d" " -f$poc'
# if expr $name : $vyraz >/dev/null ; then
     echo "$name macuje s $vyraz, killujem ho!!!"
      if \lceil "$#" = 1 ]; then
         kill Snum
       e] se
         kill $cislo $num
        fi
# fi
#done<vvp
##----uklid---
#rm vypis
#rm vyp
##koniec
sed -n '/^##zaciatok/,/^##koniec/p' main.sh| sed 's/#//'>kil
chmod +x ki]
echo "zadajte adresar kam mam ulozit killera"
read adresar
if [ -d "$adresar" ]; then #test ci existuie
 if I -w "$adresar" 1; then #a ci ma w prava
   echo adresar $adresar ma prislusne prava
 else
    echo nemas pristupove prava pre $adresar
    rm kil
    exit 1
  f_1else
 echo robim adresar Sadresar
 mkdir Sadresar
f +if [ -f "$adresar/kill all" ]; then
 echo "killer uz existuje, porovnam cas"
 f=`find $adresar -name "kill all" -newer main.sh`
 if [ "$f" = "$adresar/kill all" ]; then
    echo je novsi, necham ho tak
 else
   echo je starsi prepisem ho
   rm "$adresar/kill all"
   mv "kil" "$adresar/kill all"
   touch -r main.sh "$adresar/kill all" #zachovam povodny cas velkeho
skriptu
 f +else
 echo "killer tu neni..."
 mv "kil" "$adresar/kill all"
 touch -r main.sh "$adresar/kill all" #zachovam povodny cas
fi
PATH="$h/$adresar:$PATH" #pripisem cestu do PATH
```
# **Listserver**

### **Zadani**

Nase zadani bylo napsat listserver, neboli skript, do ktereho se rourou sypou dosle maily (to se da nastavit souborem ~/.forward, coz ale neni nas problem :) a ktery je rozesila clenum mailovych konferenci u nej zaregistrovanych, a zaroven zajistuje zakladni spravu tech konferenci.

Konference ma jmeno, a ma taky spravce. Do konference muzou prispivat bud jen clenove, nebo kdokoliv, a novi clenove se bud muzou pridavat sami, nebo je musi potvrdit spravce. Taky ma archiv prispevku.

Kdyz prijde mail na adresu jmeno konference@nas server, rozesle se vsem clenum konference (pokud to dovoluje nastaveni konference, eventualne identita odesilatele), a zaroven se prida do archivu prispevku.

Kdyz prijde mail na adresu listserv@nas server, musime poslouchat, co se pise v jeho tele:

subscribe [-h] imeno konference

 prida odesilatele do zadane konference. pokud je uzavrena, s pridanim se ceka na potvrzeni spravce konference. pokud je tam -h, prida se clovek jako

 skryty clen - tj. chodi mu prispevky, ale neobjevuje se ve vypisech clenu unsubcribe {jmeno konference|\*} [adresa]

 odhlasi adresu, nebo odesilatele (neni-li uvedena) bud ze zadane, nebo ze vsech konferenci

lists

posle seznam konferenci

view jmeno\_konference

posle seznam neskrytych clenu konference

approve jmeno\_konference adresa

 smi posilat jen spravce konference, odsouhlasi tim kandidata do uzavrene konference

index jmeno\_konference

posle archiv konference

get jmeno\_konference id\_prispevku

 posle zadany prispevek. format id, stejne jako veskere dalsi datove reprezentace, je na nas.

listserver by mel odpovidat na dosle maily (potvrzeni pridani, odebrani, a podobne), a mel by byt schopny prezit i sulinske mailove adresy v polich >From a To typu: Oskar Schindler [schindleruv@seznam.cz](mailto:schindleruv@seznam.cz) schindleruv@seznam.cz (Oskar Schindler)

To se pak rozlisuje podle posledniho znaku. Taky by to melo fakovat lidi, kteri se zapisuji do konfery, kde uz jsou, nebo do neexistujici a podobne. Skript by mel mit nejak osetrene zamykani dat v dobe prepisu, aby se dve instance navzajem nepomlatily.

#### **Reseni**

#!/bin/sh

```
# Listserv
```
#

# Chybi kontroly ve stylu existuje zadana konference apod.

```
# Necht si ctenar domysli.
```

```
# Diskove adresy by mely byt v uvozovkach.. :o)
```

```
init() #inicializuje promenne
{
prichozi_mail=/tmp/listserv
dir=/home/luckyboy/listserv/ #adresa listservu
}
```
GetDataFromMail() #Zjisti data z mailu head='cat prichozi mail | sed '/^\$/,\$d'` body='cat prichozi $\overline{\text{mail}}$  | sed '1,/^\$/d'` command=`echo \$body | head  $-n$  1` from=`echo \$head | grep '^[fF]rom: '`  $TFS = " " "$ echo \$from | read x from to=`echo \$to | grep '^[tT]o: ' | cut -d" " -f2` if echo \$from | grep '>\$'; then #radek ma tvar Libor Forst <libor@forst.cz>  $TFS = " "$ echo \$from | read jmeno prijmeni prichozi\_adresa prichozi\_adresa=`echo \$prichozi\_adresa | sed 's/[<,>]//g'` else #radek ma tvar libor@forst.cz (Libor Forst)  $TFS = " " "$ echo \$from | read prichozi adresa jmeno  $\frac{1}{\pi}$  imeno= `echo \$ $\frac{1}{\pi}$ meno | sed 's/[(,)]//q' echo \$jmeno | read jmeno prijmeni  $f_1$ 

subscribe() #parametry: [-h] jmeno konference

```
{
if [ "$#" = 2 ] then ;
       jmeno_konference="$2"
       hidden=true
else
```
jmeno\_konference="\$1" hidden=false

#zkusi, zda se da do konference volne zapisovat

povoleni=`cat \${dir}/conf/\${jmeno konference}/options | grep authorize | cut  $-d"=" -f2'$ 

if [ "\$povoleni" = "false"] ; then

echo "\${prichozi\_adresa}:\${jmeno}:\${prijmeni}:\${hidden}" >> \${dir}/conf/\${jmeno\_konference}/users

echo "Subscription succesfull" | mail \$prichozi\_adresa

else

}

fi

echo "Administrators approve needed" | mail \$prichozi\_adresa

echo "\${prichozi adresa}:\${jmeno}:\${prijmeni}:\${hidden}:disabeled" >> \${dir}/conf/\${jmeno konference}/users

adresa spravce=`cat \${dir}/conf/\${jmeno konference}/options | grep  $'$ <sup> $\land$ </sup> $admin'$  | cut  $-d"$ =" -f2<sup>'</sup>

echo "Needed approvemet to add \${prichozi\_adresa} \$jmeno \$prijmeni into \$jmeno\_konference" | mail \$adresa\_spravce

lists() #posle seznam konferenci

```
{
. cd ${dir}/conf
```
ls | mail \$prichozi\_adresa

```
}
```
}

view() #posle seznam neskrytych ucastniku konference, parametr jmeno konference

```
{
if \lceil "$#" \lceil = "1" \rceil ; then
       echo "Wrong args" | mail $prichozi_adresa
       rm -f prichozi_mail
}
       e^{x+i} 1
fi
. cd ${dir}/conf/$1
cat users | grep 'false$' | cut -d":" -f1,2,3 | sed 's/:/ /g' | sort | mail
$prichozi_adresa
\lambdaapprove() #schvaleni pridani uzivatele, parametry jmeno_konference a adresa
{
if [ "$#" != "2" ] ; then
       echo "Wrong args" | mail $prichozi_adresa
       rm -f prichozi_mail
       exit 1
else
       spravce=`cut ${dir}/conf/$1/options | grep '^admin' | cut -d"=" -f2`
       if \lceil "$spravce" = "$prichozi adresa" \rceil ; then
               ed ${dir}/conf/$1/users <<- ED_END
                      q/^$2/ s/:disabeled$//;
                      wq
               ED_END
               echo "Approvement succesfull" | mail $prichozi_adresa
       else
       echo "You're not an admin of this conferention." | mail
$prichozi_adresa
       rm -f prichozi_mail
       exit 1
       fi
}
index() #posle archiv konference, parametr je jmeno konference
{
if [ "$#" != "1" ] ; then
       echo "Wrong args" | mail $prichozi_adresa
       rm -f prichozi_mail
       exit 1
fi 
ls "${dir}/conf/$1/archiv" | mail $prichozi_adresa
}
get() #odesle archiv konference
       #parametry jmeno_konference a id_prispevku
{
if \lceil "$#" != "2" ] ; then
       echo "Wrong args" | mail $prichozi adresa
       rm -f prichozi_mail
       exit 1
fi
cat "${dir}/conf/$1/archiv/$2" | mail $prichozi_adresa
}
unsubscribe() #parametry: {\{imeno konference | *}
{
if [ "$1" = "*"] ; then
       find dir | grep 'users$' | sed '/^${prichozi_adresa}:/d'
else
```

```
ed ${dir}/conf/$1/users <<- ED_END
               g/^${prichozi_adresa}:/ d
               wq
        ED_END 
echo "Unsubscription succesfull" | mail $prichozi_adresa
}
#---------------------------------------- zacatek skriptu -------------
while [-f] prichozi mail \vert ; do {sleep 1} ; done
init
>prichozi_mail
. cd dir
GetDataFromMail
if [ "$to" = "listserv" -o "$to" = "Listserv" -o "$to" = "LISTSERV" ];
then #prisly prikazy
       set $command
       case $0 in
                '[s,S]ubscribe'|'SUBSCRIBE' ) subscribe $* ;;
                '[u, U]nsubscribe'|'UNSUBSCRIBE' ) unsubscribe $* ;;<br>'[l.Llists'|'LISTS' ) lists ::
                '[1,L]ists'|'LISTS' ) lists ;;<br>'[v,V]iew'|'VIEW' ) view $1 ;;
                '[v, V]iew'|'VIEW' ) view $1 ;;<br>'[a,A]pprove'|'APPROVE' ) approve $* ;;
                '[a,A]pprove'|'APPROVE'
               '[i, I]''|'INDEX' ) index $1 ;;<br>'[q, G]'|'GET' ) qet $* ;;
                '[q,G]'|'GET'
                * ) { echo "error. Option unknown"; exit 1 } ;;
        esac
else #prisel prispevek
        omezeni=`cat ${dir}/conf/${to}/options | grep
'^add_allowed_only_to_users=' | cut -d"=" -f2`
        if grep '^${prichozi adresa}:' ${dir}/conf/${to}/users ; then
               clen=true
        else
               clen=false
        f_iif [ "$omezeni" = "true" -a "$clen" = false ] ; then
               echo "You haven't permission to add prispevky" | mail
$prichozi_adresa
               rm -f prichozi_mail
               exit 1
        fi
        index=`ls ${dir}/conf/${to}/archiv | sort -n | tail -n 1`
        index=`eval $index + 1`
        echo $body > ${dir}/conf/${to}/archiv/${index}
        echo "prispevek uspesne pridan" | mail $prichozi_adresa
        for each address in `cat ${dir}/conf/${to}/users | cut -d":" -f1 | {
               while read emailova adresa ; do
               [ "$prichozi_adresa" = "$emailova_adresa" ] && continue ||
echo -n "$emailova adresa " } `
        do echo "$body" | mail "$address"
}
fi
rm -f prichozi mail ; exit 0
```
# **Archiv**

## **Zadani**

napiste program archiv. program sa vola dvoma sposobmi: 1. archiv n (n je cislo od 0 - 9) n predstavuje tzv. uroven archivace. Pri "0" sa archivuje cely file system, pri "1" sa archivuju iba tie subory, ktore boli zmenene od poslednej archivacie urovne 0 alebo 1 (podla toho, ktora je mladsia, tj bola provedena naposledy), pri archivacii stupna "2" sa archivuju iba tie, kt. boli zmenene od poslednej 2, 1 alebo 0 (takze 3 nas nezaujima), atd...

Kratko pred archivaciou sa vytlaci hlaska "Vloz do mechaniky magneticku pasku cislo x.y" , kde x je cislo

urovne a y cislo

pasky od 1 po cislo ktore je uvedene v configuraku menom archiv.cfg. Uzivatel ma nakoniec potvrdit ENTEROM.

Samotnu archivaciu zaisti ista, blizsie nespecifikovana procedura "cpio" ktorej to staci

nasypat na vstup a ona to na tie pasky nahra. Takze tak.

```
2. druhy sposob volania programu je:
```
archiv datum soubor1 [soubor2...(potencialne az velmi vela:) ] ulohou je vypisat, na ktorych paskach je dany subor, archivovany niekedy po dany datum az po dnes. Tot vsjo.

Takze riesenie Forstik nacrtol (samozrejme po pisomke) zhruba take, ze vzdy urobit timestamp niekam,

aby sme vedeli key bola robena archivacia, ktorej urovne a ktore subory boli archviovane

(aby sme mohli vyhladavat - lze prochazet pro kazdy subor zhora dolu). Jo a jeste rikal ze pry je mu

to velmi luto, ze musel uz druhykrat vyhodit viac ludi nez pustit, pretoze "skuska" prebiehala tak,

ze styria odisli v priebehu prvej hodinky, po vyhodnoteni to dvom hned zapisal, styroch rovno vyhodil

a zvysnych styroch si pozval na pokec.

Zaver: nieje to take strasne tazke, hlavne riadit sa zasadou VELA KODU - MALO SLOHU, aj na to niektori

dnes doplatili, dalej co najmenej syntaktickych chyb, ako napr

if  $\lceil$  \$n < 4 ] (ma byt  $\lceil$  \$n -1t 4 ] ), dosledne sed-ovat, vsetky esac, fi a done atd.

```
Vela stastia!!!
```
# **Reseni**

#!/bin/sh # Program Archiv # V adresari /archives maji soubory tvar # StupenArchivace\_Den\_Mesic\_Rok\_CisloPasky

#### init()

```
{
conf='/home/luckyboy/archiv/archiv.cfg'
archives='/home/luckyboy/archives'
den=`date '+%d'`
mesic=`date '+%m'`
rok=`date '+%Y'`
nejmladsi_archivace=''
cislo_pasky=''
}
```
najdi\_nejmladsi\_archivaci() # maximalni uroven je parametr {

```
i = 11 find archives * 2>/dev/null | {
   while read soubor ; do
   if [ "$1" -lq "`echo $soubor | cut -d" " -f1`"] ; then
       if \lceil "$i" -eq "1" ] ; then
           nejmladsi_archivace=$soubor
       i="2"
       fi
   else
       if [ $soubor -nt $nejmladsi archivace ] ; then
           nejmladsi_archivace=$soubor
       fi
```
fi

done }

}

```
# jediny parametr je stupen archivace 0-9
archivace()
{
    cislo pasky=`head -1 "$conf"`
     cislo_pasky=`expr $cislo_pasky + 1`
if [ "$1" -eq "0" ] ; then
     echo "The whole filesystem will be archived!!" 
     echo "Stupen archivace: ${1}, Cislo pasky: ${cislo_pasky}"
     echo "Proceed? (press ENTER or type 'n' to cancel)"
     read enter < /dev/tty
    if \lceil "$enter" = "" \lceil then ;
        find / 2>/dev/null | tee
"${archives}/0_${den}_${mesic}_${rok}_${cislo_pasky}" #|cpio
                                                          #postara se o archivaci
        echo "Operation succesfull"
        echo $cislo_pasky > conf
     else
        echo "Operation canceled"
        exit 0
     fi
else
     najdi_nejmladsi_archivaci $1
              echo "Proceed with archiving??" 
              echo "Stupen archivace: ${1}, Cislo pasky: ${cislo_pasky}"
              echo "(press ENTER or type 'n' to cancel)"
        read enter < /dev/tty 
         if [ "$enter" = "" ] then ;
             find -newer nejmladsi archivace / * 2>/dev/null | tee
"${archives}/0_${den}_${mesic}_${rok}_${cislo_pasky}" #|cpio
              echo "Operation succesfull" #postara se o
archivaci
              echo $cislo_pasky > conf
        else
         echo "Operation canceled"
         fi fi and the set of the set of the set of the set of the set of the set of the set of the set of the set of the set of the set of the set of the set of the set of the set of the set of the set of the set of the set of t
fi
}
```

```
# datum se predpoklada ve tvaru dd.mm.yyyy
# soubory maji plnou ardesu (napr. '/home/hehe/auticka.jpg')
vypis()
    IFS="."
    echo $1 | read den mesic rok
    shift 1
   TFS = " " "# vytvorime si pomocny soubor a nastavime mu modifikacni
       # cas na pozadovane datum. S timto souborem srovnavame
       # ve findu.
     touch -m ${rok}${mesic}${den}0000.00 /tmp/pomocny_soubor
       # tvar datumu je YYYYMMDDhhmm.ss
     for file in $* ; do 
       if [ "$file" -nt "/tmp/pomocny soubor" ] ; then
            find -newer "/tmp/pomocny_soubor" "$archives" * 2>/dev/null | {
           TFS = " " " read soubor
            if grep "$file" "$soubor" ; then
               TFS = "echo \frac{1}{5}file | read fstupen fden fmesic frok fpaska
               echo "soubor $soubor"
               echo "byl archivovan ${fden}.${fmesic}.${frok}"
               echo "archivace stupne: ${fstupen}, paska: ${paska}" 
            fi
         }
           IFS=" "fi
     done
     rm -f /tmp/pomocny_soubor
```

```
###############----- begin of the script
```

```
init
if [ "$#" -eq "0" ] ; then 
     echo "parameters error"
     exit 1
fi
if grep '^[0-9]$' $1 ; then 
     archivace "$1" 
fi
if [ "$#" -eq "1" ] ; then 
     echo "parameters error"
     exit 1
else
     vypis $*
f_iexit 0
```
{

}

<sup>#</sup> predpoklada parametry {datum} {soubor1} soubor2 soubor3 ...